**Univerzita Hradec Králové Fakulta informatiky a managementu Katedra informačních technologií**

# **Databázová aplikace pro podporu výzkumu** Bakalářská práce

Autor: Jan Cach Studijní obor: Aplikovaná informatika

Vedoucí práce: Ing. Karel Mls, Ph.D.

Hradec Králové **Duben 2016** 

Prohlášení:

Prohlašuji, že jsem bakalářskou práci zpracoval samostatně a s použitím uvedené literatury.

V Hradci Králové dne 27.4.2016

*………………………….* Jan Cach

Poděkování:

Děkuji vedoucímu bakalářské práce panu Ing. Karlu Mlsovi, Ph.D. za metodické vedení práce, ochotu pomoci s řešenými problémy, zajímavé a obohacující diskuze k tématu práce a praktické rady a nápady, které byly velice přínosné. Dále bych chtěl poděkovat všem, kteří věnovali svůj čas k vyplnění dotazníku a testování aplikace.

## **Anotace**

Tato bakalářská práce, se zabývá problematikou vědecké činnosti, především její podporou. V teoretické části jsou vysvětleny pojmy, přístupy a technologie z oblasti webových aplikací. Dále je rozebírána problematika vědecké práce, konkrétně porovnání základního a aplikovaného výzkumu. Dále v rámci problematiky vědecké práce je rozebírána finanční podpora, systém přerozdělování financí podle metodiky hodnocení výzkumných organizací a další aspekty, které přispívají ke kvalitnějšímu výzkumu. Dále v teoretické části jsou popsány a porovnány zdroje vědeckých informací a také služby, které jednotlivé zdroje nabízejí. Praktická část práce spočívá ve vytvoření aplikace, která bude čerpat data z různých zdrojů a poskytovat uživatelům informace. Pro sběr požadavků na aplikaci je použito dotazníkové šetření, jehož výsledky jsou použity v dalším kroku, návrhu aplikace. V návrhu aplikace jsou nejdříve vybrány zdroje, které budou použity pro čerpání dat a poté jsou navrženy jednotlivé části aplikace společně s grafickým rozhraním. Další část je zaměřena na implementaci návrhu aplikace s využitím konkrétních technologií. Na závěr praktické části je popsáno testování aplikace a jsou navržena další možná rozšíření a vylepšení aplikace.

## **Annotation**

## **Title: Database application for research support**

This bachelor thesis is focused on issues of research activities and especially its support.Concepts, attitudes and technologies from the area of web applications are explained in the theoretical part. Further are discussed issues of research concretely comparing basic and applied research. In the next step is also discussed financial support, system of redistribution of funds according to the methodology of evaluation of research organizations and next aspects which contribute to improving research.There are described and compared sources of research information and service offered in particular sources in the theoretical part.

Practical part of the work consists of creating the application that will draw data from different sources and provide users with information. Questionaire survey is used for gathering application requirements and its results are used in the next step - the application design. In this application design there are at first chosen sources that will be used for gathering data. Then there are designed the individual parts of the application together with a graphical interface. Next part is focused on implementation of the design application with the use of particular technologies. On the conclusion of the practical part is described application testing and are designed other possible expansion and improvements of the application.

## Obsah

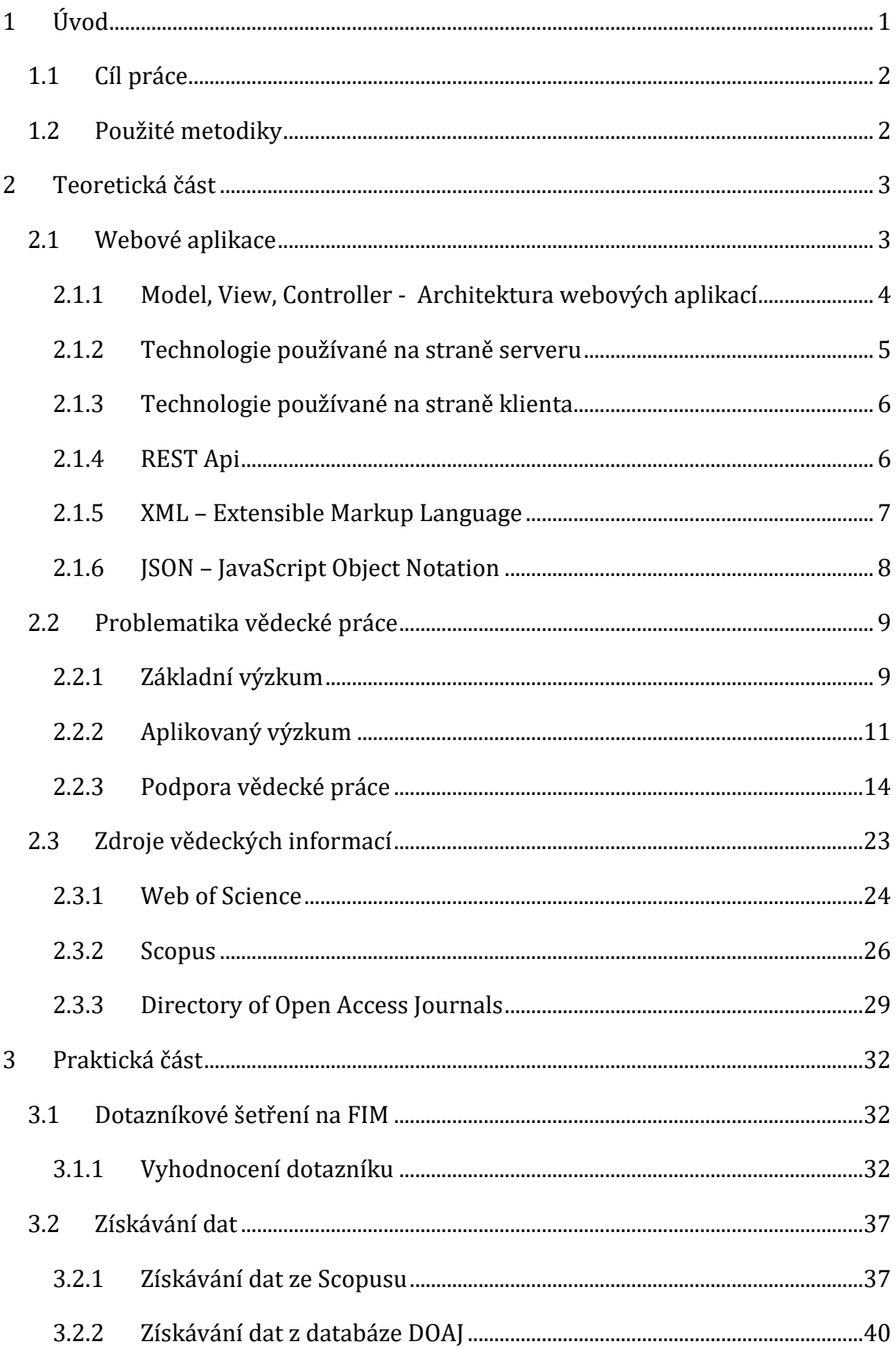

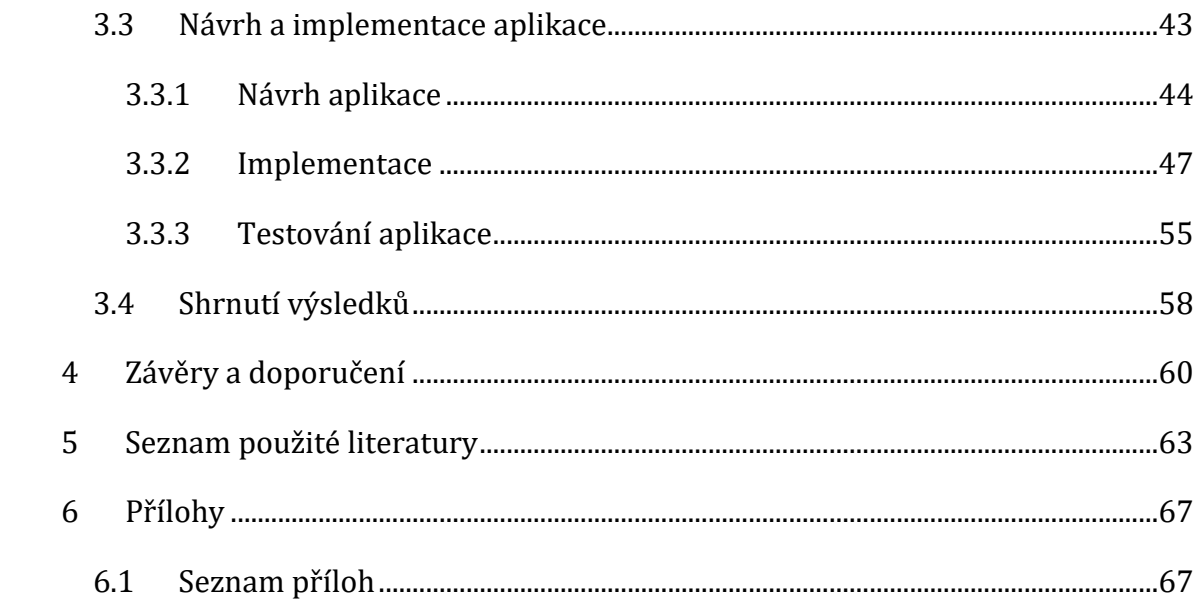

## **Seznam obrázků**

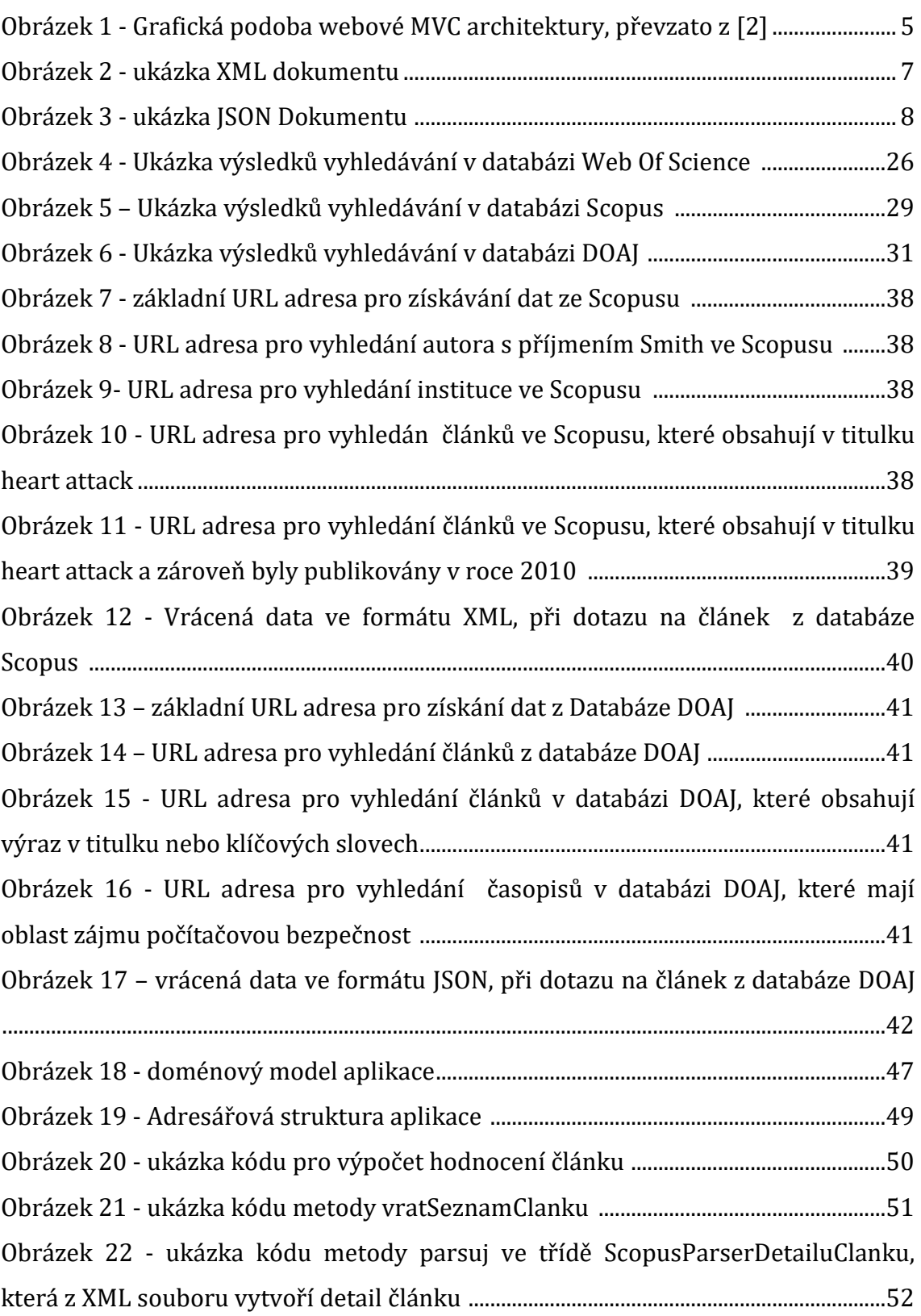

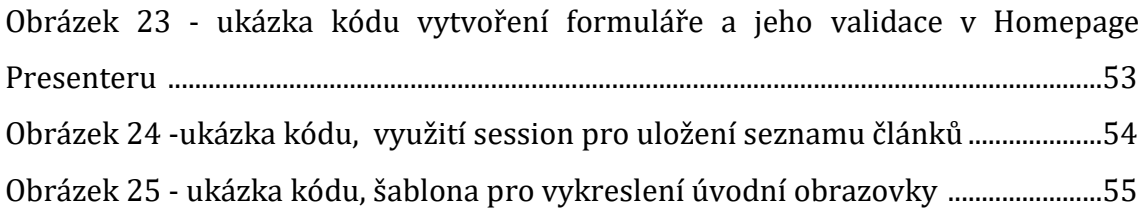

# **Seznam tabulek**

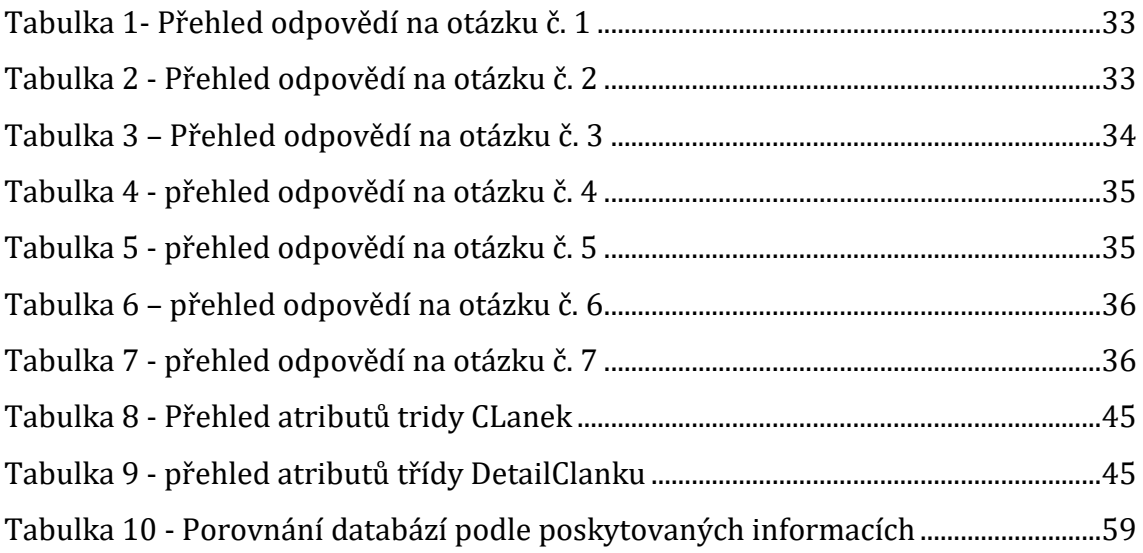

## <span id="page-9-0"></span>**1 Úvod**

Vědecká práce jako tvůrčí činnost se netýká pouze bádání, ale je důležité umět výsledky práce zviditelnit, zhodnotit a v nejlepším případě je co nejlépe prodat. Úspěch výzkumu je závislý na mnoha aspektech, počínaje dostatečnou úrovní vybavení, finanční podporou a také schopnostech výzkumníků.

Práce je rozdělena na dvě základní části. První teoretická část práce má dvě podkapitoly. První podkapitola se věnuje základním technologiím používaným pro vývoj webových aplikací, architektuře webových aplikací, která rozděluje aplikaci do tří vrstev podle účelu a dále formátům, které se využívají pro výměnu informací v prostředí internetu. Druhá část teoretické části se zabývá problematikou vědecké práce. V této kapitole jsou popsány dva typy výzkumu. Základní výzkum a aplikovaný výzkum, které jsou dále porovnávány. Pro úspěšný výzkum je důležitá jeho správná podpora, která spočívá ve financování, poradenství a také předpisech a zákonech. V práci je uvedeno, jak probíhá financování vědy v České republice, společně s příkladem financování vědecké instituce, dále jsou zmíněny zákony, které podněcují akademické pracovníky k výzkumné činnosti a jsou také uvedeny postupy a služby, které pomáhají výzkumníkům zviditelnit a zhodnotit výsledky jejich práce. Na závěr teoretické části je popsána problematika, týkající se zdrojů vědeckých informací, snaze o uplatnění otevřeného přístupu k vědeckým informacím a jsou popsány a porovnány tři nejdůležitější zdroje vědeckých informací.

Druhá praktická část je zaměřena na vytvoření aplikace, která bude uživatelům usnadňovat získávání informací pro vědeckou činnost. V úvodu této kapitoly se nachází dotazníkové šetření, které bylo použito pro sběr základních požadavků na aplikaci. Po dotazníkovém šetření je uveden návod s příklady na získávání dat z vybraných informačních zdrojů. Dále je v této aplikaci popsán návrh aplikace, při kterém byly brány v potaz výsledky dotazníkového šetření. V návrhu aplikace je uvedena struktura aplikace a jsou popsány funkce a atributy jednotlivých tříd. Dalším bodem praktické části je výběr technologií, ve kterých bude aplikace implementována a následně je uvedena implementace aplikace s ukázkami částí kódu. Na závěr praktické části je popsán nástroj, který byl vybrán

pro testování aplikace, dále výsledky testování aplikace a také náměty na další vylepšení a úpravy. Konkrétně jsou zde prezentovány výstupy z testování společně s porovnáním informací, které je možné získat z různých informačních zdrojů a z navržené aplikace.

## <span id="page-10-0"></span>*1.1 Cíl práce*

Hlavním cílem práce je vytvoření aplikace podle vhodně zvolené metodiky, která bude získávat data o vědeckých publikacích z více databází a bude je vhodně prezentovat uživatelům. Dílčími cíli je zjistit s využitím dotazníkového šetření, zda budou mít uživatelé o takovou aplikaci zájem a prozkoumat jaké zdroje vědeckých informací mohou být v aplikaci využity a jak se s těmito službami pracuje.

### <span id="page-10-1"></span>*1.2 Použité metodiky*

Teoretická část práce je zaměřena na analýzu a studium informačních zdrojů. Pro studium byly použity knižní i elektronické zdroje informací. Objem zdrojů k tématu webových aplikací a vědecké práce byl dostačující. Část zdrojů je napsána v anglickém jazyce a jejich studium a porozumění textům bylo mírně obtížnější, než u zdrojů vytvořených v českém jazyce. V anglickém jazyce jsou napsány především návody a příručky k technologiím pro tvorbu aplikací.

V praktické části je použito dotazníkové šetření pro určení požadavků na aplikaci a vodopádového přístupu pro tvorbu aplikace. Dotazník vyplňovali možní budoucí uživatelé aplikace. Vyhodnocení dotazníku, bylo úvodní fází tvorby aplikace, konkrétně fází specifikace požadavků. Ze specifikace požadavků vychází struktura a návrh aplikace, která je následně implementována ve vybraném programovacím jazyce. Poté je aplikace testována oslovenými uživateli. Na závěr jsou diskutovány dosažené výsledky, problémy a další rozšíření projektu.

## <span id="page-11-0"></span>**2 Teoretická část**

#### <span id="page-11-1"></span>*2.1 Webové aplikace*

V začátcích sloužily webové stránky pouze pro prezentaci dat. Jednalo se o takzvaný statický web. Statický web byly vzájemně propojené stránky, mezi kterými se procházelo pomocí odkazů. Uživatelům neumožňoval interakci se stránkami, ale pouze zobrazoval předpřipravená data. Takový web vypadal jako nástěnka, kam se umístil text a každý návštěvník mohl text pouze číst. Tvorbu stránek vykonávali pouze zkušení programátoři. Každá stránka musela být vytvořena samostatně, což bylo časově náročné. To se ale s postupným vývojem technologií začalo rychle měnit.

S nárůstem počtu uživatelů internetu se začal rozšiřovat počet internetových stránek a také počet nabízených služeb. Tvorba webových stránek už nebyla výsadou profesionálů, ale také běžných uživatelů. Díky nově vzniklým programovacím jazykům bylo možné programovat dynamický web, který dovoloval uživateli ovlivňovat obsah stránek a používat aplikace v okně prohlížeče bez nutnosti instalovat software do počítače. Sociální sítě jako Facebook nebo Twitter, internetové bankovnictví a online nakupování jsou tři příklady z mnoha webových aplikací.

Webová aplikace je aplikace nasazená na webu. Je to webová stránka nebo sada webových stránek, dovolující uživateli vykonávat různé úlohy, jako dostávat informace, nakupovat, žádat o práci, poslouchat rádio, posílat e-maily a mnoho dalších aktivit a funkčností. K používání webové aplikace uživatel potřebuje znát Uniform Resource Locator (URL), případně jméno a heslo pro přihlášení. [1] URL je jednoznačná cesta k nějakému dokumentu umístěnému na internetu. Webová aplikace běží na serveru, se kterým klient (prohlížeč) komunikuje. Klient zašle požadavek na server. Server přijme požadavek a zpracuje ho. Poté vrátí klientovi odpověď. Odpověď je vygenerovaná webová stránka, v závislosti na tom jaký požadavek na server přišel. Klient a server mezi sebou komunikují pomocí protokolu HyperText Transfer Protocol (HTTP) a zasílají si soubory typu HyperText Markup Language (HTML). HTML je značkovací jazyk, který slouží pro tvorbu webových stránek. Každý element stránky je označen tagem (značkou),

podle které prohlížeč pozná jak element zobrazit. Například nadpis se označí tagem <h1> a prohlížeč vykreslí text nadpisu tučně s velikostí písma 30 pixelů.

#### <span id="page-12-0"></span>**2.1.1 Model, View, Controller - Architektura webových aplikací**

Jedním z nejpoužívanějších moderních přístupů při tvorbě webové aplikace, je rozdělit aplikaci do úrovní podle vykonávané funkce. Tato architektura se nazývá architektura MVC (Model View Controller). V obecném třívrstvém modelu má každá vrstva svůj cíl a zodpovědnost. Jednotlivé vrstvy mezi sebou komunikují a zajišťují tak chod aplikace. První vrstva se nazývá View nebo také grafické rozhraní. Přijímá vstupy od uživatele a zobrazuje mu výstupy aplikace ve srozumitelné podobě. Mezi grafickým rozhraním a logikou aplikace se nachází Controller. Controller slouží jako prostředník mezi View a modelem. Controller reaguje na akce uživatele podle předem naprogramovaných scénářů. Např. stisknutí tlačítka na stránce vyvolá posloupnost akcí v modelu, jejichž výsledek je poté uživateli zobrazen. Zpracování dat probíhá ve vrstvě nazývané Model. Model je jádrem aplikace, protože zde probíhá vykonávání logiky aplikace. Model přijme od Controlleru požadavek, který zpracuje. Může to být načtení dat z databáze nebo výpočet hodnot. Po vykonání služby, vrátí Controlleru potřebná data. Model je často velice těsně napojený na datovou vrstvu. Datová vrstva je ve většině případů reprezentována databází. Můžeme si uvést příklad portálu se zprávami. Napojení webu na databázi zjednoduší správu celého webu. Každá zpráva je uložena do databáze. Pro zobrazení zprávy se z databáze načte text zprávy, který je vložen do stránky. Pro redaktory je jednoduché vytvořit zprávu, stačí, když přes rozhraní nahrají text do databáze. Na úvodní webové stránce se vždy načtou nově přidané články z databáze. Redaktoři tak nemusí vytvářet celou podobu stránky, ale pouze vlastní text zprávy. Napojení aplikace na databázi přináší velké výhody. Například výše zmíněná automatizace některých procesů a také trvalé a spolehlivé uložení dat. Na druhé straně je potřeba, aby programátor uměl jazyk SQL pro komunikaci s databází. Nebo je možné využít technologii, která se sama stará o propojení aplikace s databází a urychluje vývoj aplikace. Dalším a daleko důležitějším problémem může být ochrana dat v databázi. Tento problém je lepší přenechat třetím stranám, tedy správci serveru, u kterého máme aplikaci nasazenou a který se stará o bezpečný a bezproblémový chod naší aplikace.

Výhodou MVC modelu je, že při změně jedné vrstvy nebude ovlivněna další vrstva. Dále máme také jednotlivé logické části aplikace pohromadě a to nám zajišťuje přehlednost a udržitelnost kódu. Rozdělení kódu na části také dovoluje používat již jednou napsané kódy v jiných aplikacích. Dochází proto k zrychlení vývoje. Není nutné znovu psát kód, který jsme v minulosti vytvořili, ale pomůžeme si dříve napsaným a často také otestovaným kódem. Tyto soubory nazýváme knihovny. Například knihovna pro početní operace. Jednou vytvoříme knihovnu s matematickými funkcemi a výpočty, kterou si v budoucnu připojíme do projektu a využíváme její služby. V případě nutnosti je možné doplnit do knihovny novou funkcionalitu.

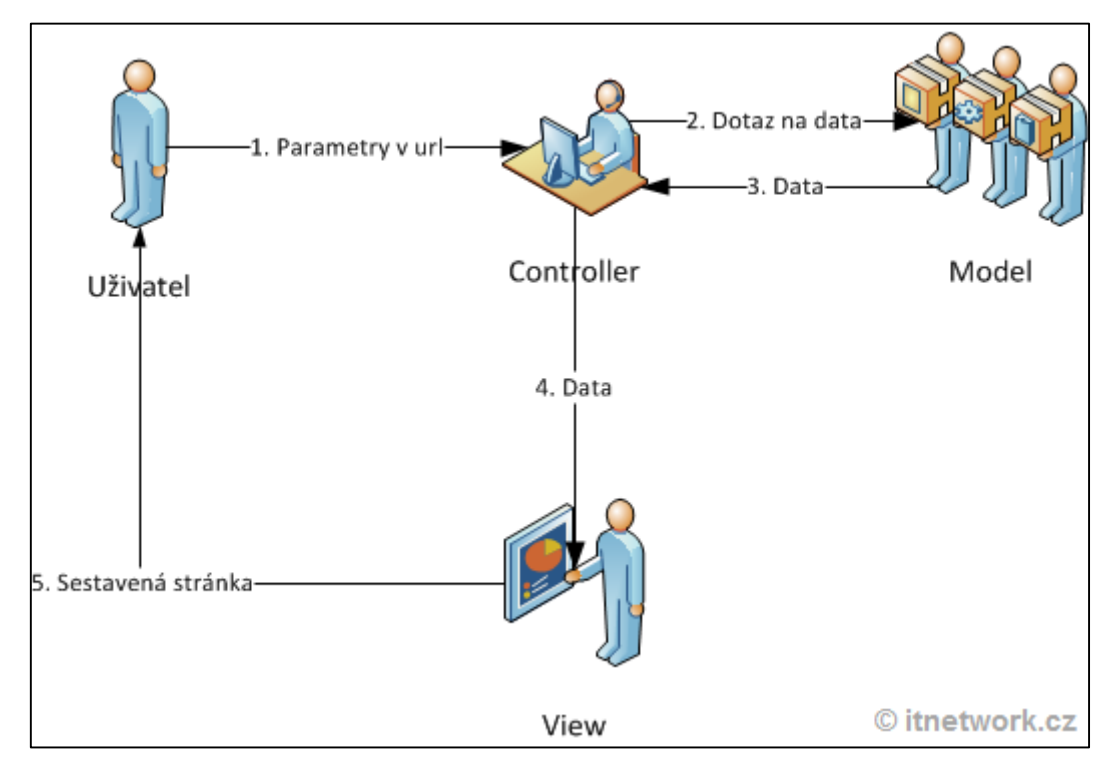

**Obrázek 1 - Grafická podoba webové MVC architektury, převzato z [2]**

#### <span id="page-13-1"></span><span id="page-13-0"></span>**2.1.2 Technologie používané na straně serveru**

Extrémně rychlým vývojem internetu se nově začaly objevovat programovací jazyky, které se vyznačovaly jako mocné nástroje vzhledem ke standartizování obsahu webových stránek. Programovací jazyky jako PHP, JSP, ASP, Ruby a další mají funkce a vlastnosti, které umožnily pracovat s XML, RSS nebo JSON soubory. Práce s těmito soubory umožňuje komunikaci mezi dvěma nebo více webovými aplikacemi i když byly vytvořeny v rozdílných programovacích jazycích. [3] Tyto programovací jazyky běží na straně serveru, který vyřizuje požadavky od klientů. Po přijetí požadavku je sestavena webová stránka. Pojem dynamický web se používá proto, že stránky jsou dynamicky vytvářeny programovacím jazykem na serveru. Například v internetovém obchodě může server dostat dotaz na typ zboží. Odpověď má vždy stejnou strukturu, liší se pouze obsahem. Například při dotazu na boty je vytvořena stránka se seznamem bot a při dotazu na trička je vrácena stránka se seznamem triček. Tato stránka je poté odeslána klientovi, kterému se zobrazí v prohlížeči.

#### <span id="page-14-0"></span>**2.1.3 Technologie používané na straně klienta**

Technologie používané na straně klienta se zaměřují na vývoj nástrojů umožňující vytvoření dynamického, přehledného a intuitivního grafického rozhraní, které slouží pro zobrazování webových stránek. Především se zaměřují na vizuální a funkční efekty. Byly vyvinuty technologie jako AJAX, JavaScript, JQuery a další. Každá technologie má své vlastní speciální funkce a závisí jen na zkušenostech programátora a účelu aplikace, jakou technologii vybrat. Například technologie AJAX snižuje přenos dat a to tak, že v odpovědi serveru na dotaz se neposílá celá stránka, ale pouze ty části stránky, které byly změněny. [3]

#### <span id="page-14-1"></span>**2.1.4 REST Api**

REST Api jsou rozhraní, která dovolují jednoduše přistupovat k datům na serveru. K využívání není potřeba znát vnitřní fungování služby, ale stačí vědět, jaké funkce rozhraní nabízí a jaká data můžeme pomocí dané funkce získat.

Architektura Restu se skládá z klienta a serveru. Klient zasílá požadavky na server, který je zpracovává a vrací odpovědi. Komunikace probíhá pomocí HTTP volání. Klient si pomocí rozhraní vyžádá nějaký typ dat neboli zdroje. Každý zdroj je dostupný pod určitou unikátní URL. Rest je bez stavový, to znamená, že každý požadavek obsahuje všechny informace potřebné k jeho vykonání. Pro přístup k datům se využívají čtyři základní operace. Tyto operace se označují jako CRUD operace, neboli Create, Retrieve, Update a Delete. Základní operací pro přístup k datům je Retreive, nazývaná také Get. Požadavek Get na data je určený ke čtení dat, příkladem může být načtení seznamu článků. Metoda Create, nazývaná Post, slouží k vytvoření nového zdroje. Další je metoda Update, nazývaná Put, určená pro změnu stávajícího zdroje. Poslední metoda Delete slouží k odstranění určitého zdroje. Klient nepracuje přímo se zdroji, ale pouze s jejich reprezentací. Mezi nejpoužívanější reprezentace patří formáty XML, JSON, RSS. Následující tabulka ukazuje přístup ke zdrojům s využitím URL. Tento odstavec byl zpracován s využitím zdroje [4].

#### <span id="page-15-0"></span>**2.1.5 XML – Extensible Markup Language**

Extensible Markup Language (XML) je značkovací jazyk, který definuje sadu pravidel pro kódování do formátu, který je čitelný jak lidem, tak i počítačům. Cílem návrhu XML je jednoduchost, obecnost a použití napříč internetem. Je to textový datový formát, který podporuje kódování pro různé světové jazyky. Ačkoliv byl XML zaměřen na dokumenty, je široce používán pro reprezentaci libovolných datových struktur, jako jsou ty používané ve webových službách. Díky standardu XML může docházet k jednoduché výměně dat přes internet, mezi klienty a servery, ale i mezi servery. XML není závislý na platformě. [5] Příklad XML souboru naleznete na obrázku 1.

```
<?xml version="1.0" encoding="UTF-8"?>
<firma>
      <zaměstnanec>
            <jméno>Pavel</jméno>
            <příjmení>Novák</příjmení>
            <plat>20 000 Kč</plat>
     </zaměstnanec>
</firma>
```
<span id="page-15-1"></span>**Obrázek 2 - ukázka XML dokumentu (vlastní tvorba)**

### <span id="page-16-0"></span>**2.1.6 JSON – JavaScript Object Notation**

Extensible Markup Language (XML) je značkovací jazyk, který definuje sadu pravidel pro kódování do formátu, který je čitelný jak lidem, tak i počítačům. Cílem návrhu XML je jednoduchost, obecnost a použití napříč internetem. Je to textový datový formát, který podporuje kódování pro různé světové jazyky. Ačkoliv byl XML zaměřen na dokumenty, je široce používán pro reprezentaci libovolných datových struktur, jako jsou ty používané ve webových službách. Díky standardu XML může docházet k jednoduché výměně dat přes internet, mezi klienty a servery, ale i mezi servery. XML není závislý na platformě. [6] Příklad XML souboru naleznete na obrázku 1.

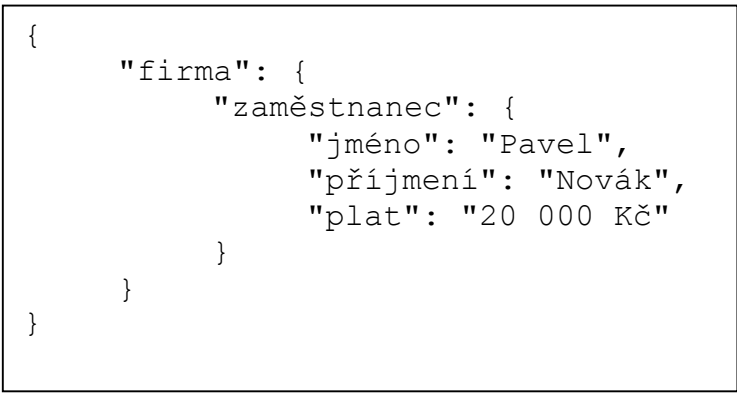

<span id="page-16-1"></span>**Obrázek 3 - ukázka JSON Dokumentu (vlastní tvorba)**

### <span id="page-17-0"></span>*2.2 Problematika vědecké práce*

Akademické instituce jsou považovány za zdroje nových poznatků a technologií. Mezi činnosti akademických pracovníků patří kromě vzdělávání také výzkumná činnost. Jak je uvedeno v zákoně o vysokých školách, "Akademickými pracovníky jsou zaměstnanci vysoké školy, kteří vykonávají jak pedagogickou, tak vědeckou, výzkumnou, vývojovou a inovační, uměleckou nebo další tvůrčí činnost. Akademičtí pracovníci jsou povinni dbát dobrého jména vysoké školy." [7]. Vědecká práce se řídí pravidly a metodikami, které určují posloupnost jednotlivých kroků výzkumu a jejich výstupů. Výzkum probíhá v kontextu dané problematiky, kterou se zabývá. Může být prováděn v rámci jednoho pracoviště, regionu nebo na mezinárodní úrovni. Díky moderním komunikačním technologiím je běžné spolupracovat s kolegy z jiných zemí. Hlaďo [8], popisuje výzkum následovně: ''Vědění ve vědě se získává prostřednictvím výzkumu. Výzkum je součástí vědecké práce. Je veden s určitým záměrem a postupuje systematicky. Zákonem č. 130/2001 sb., o podpoře výzkumu a vývoje je výzkum definován jako systematická tvůrčí práce rozšiřující poznání, včetně poznání člověka, kultury nebo společnosti, metodami umožňujícími potvrzení, doplnění či vyvrácení získaných poznatků. Výzkum produkuje velké množství teorií, zákonů, popisů chování.''. Výzkum se dělí na dvě základní kategorie a to na základní a aplikovaný výzkum. Oba výzkumy jsou zaměřeny na získání nových poznatků, ale liší se cílem, jehož chtějí výzkumníci dosáhnout. Zatímco základní výzkum je zaměřen čistě na zjištění, jak zkoumané věci fungují, aplikovaný výzkum je od začátku zaměřen na využití poznatku v praxi. Výzkumy se také odlišují výstupy, které přinášejí. Aplikovaný výzkum, pokud je úspěšný, generuje velké zisky díky licencování nebo prodeji patentu. Základní výzkum nepřináší velké zisky, protože výsledky základního výzkumu jsou publikovány veřejně a dostupné všem, aby si je ostatní vědci a veřejnost mohli prohlédnout a navázat na ně ve své další práci nebo rozšířit své znalosti a vědomosti.

#### <span id="page-17-1"></span>**2.2.1 Základní výzkum**

Základní výzkum, také nazývaný jako badatelský výzkum, je podle definice Rady pro výzkum, vývoj a inovace definovaný jako "experimentální nebo

teoretické práce, které jsou v prvé řadě zaměřeny na získávání nových poznatků o nejzákladnějších příčinách jevů (fenoménů) a pozorovatelných skutečností, aniž by se však zabývaly otázkami užití a vyžití těchto poznatků. '' [9]. Základní výzkum se zabývá studiem různých zákonitostí a vztahů. Cílem základního výzkumu je tedy vytvoření nových nebo rozšíření a prohloubení stávajících poznatků a znalostí. Jak je uvedeno v definici, badatelský výzkum není zaměřený na konkrétní výsledky a využití poznatku v praxi, ale na generování nových myšlenek, teorií a principů. Vědec, který se základním výzkumem zabývá, dopředu neví, co bude výsledkem jeho bádání. Pomocí pokusů a ověřování dojde výzkumník k určitým závěrům. Výstupem tohoto výzkumu jsou publikace o zkoumaném problému, které jsou zveřejněny, aby byly dostupné všem. Proto základní výzkum negeneruje velké zisky, ale rozšiřuje celkové znalosti lidstva. Někdy výzkum nepřinese žádné výsledky použitelné v praxi a z tohoto pohledu se může jednat o zbytečně vynaložené finance. S tímto rizikem by mělo být také počítáno. Základní výzkum probíhá především na vysokých školách, vládních laboratořích, jako je Akademie Věd ČR, a také v neziskových organizacích. Základní výzkum je také prováděn ve velkých podnicích, ale jedná se o malé procento, protože je obtížné z výzkumu získat nějaké hodnoty nebo zisky [10]. Malé zisky ze základního výzkumu by neměly znamenat snižování investic do tohoto druhu výzkumu. Pokud mluvíme o malých ziscích, myslíme tím peníze. Základní výzkum generuje velké zisky v souvislosti s vědomostmi, které přináší.

Výzkumníci zapojení v základním výzkumu potřebují odlišný přístup k práci v porovnání s aplikovaným výzkumem. V základním výzkumu nejsou badatelé omezováni výsledkem bádání, jako je tomu u aplikovaného výzkumu. Badatelé tedy potřebují větší svobodu. Nekladou si cíle nebo závěry, ke kterým by měli dojít. K výsledku se dopracují zkoumáním jevu a zjištěním, jak a proč jev funguje. Zároveň základní výzkum klade důraz na badatelovu představivost a tvořivost. Výzkumníci mohou brát tento výzkum jako seberealizaci. Mohou bádat nad tématy, která je zajímají a jsou z jejich oboru. Přirozeně pokud se výzkumník může věnovat tématu, kterému rozumí, má motivaci se takovým výzkumem zabývat. Tímto procesem se výzkumník učí novým věcem, rozšiřuje své znalosti a dovednosti.

Výstupem základního výzkumu jsou publikace, které se později mohou stát základem pro další výzkum a vývoj nových technologií nebo produktů. Při publikování je také důležité stanovení publikační strategie. Publikační strategie nám může určit úspěch publikace. Je potřeba zvážit, v jakém časopise chceme výzkum uveřejnit a mnoho dalších aspektů. Správná strategie znamená, že článek budou číst čtenáři, kterým je určen. Tomuto tématu se blíže věnuje další kapitola publikační strategie. Vliv základního výzkumu se nemusí projevit hned, ale až po letech. Důvodem využití výzkumu v budoucnosti může být například čekání na nové technologie. Příkladem uplatnění získaných znalostí v dalších letech je GPS. Tento naváděcí systém zná a používá téměř každý. Ovšem ne všichni ale ví, že funguje díky Speciální a Obecné teorii relativity, které Albert Einstein formuloval v roce 1905, respektive v roce 1916. Výsledky svého bádání Einstein zveřejnil ve vědeckých časopisech [11]. Podle dnešních definic by se jednalo o základní výzkum. Cílem nebyla praktická aplikace výsledků pro komerční využití. Jednalo se o čistý zápal přijít věcem na kloub. Málo kdo by očekával praktické využití těchto teorií. Z příkladu můžeme vidět, že výsledky základního výzkumu mohou být využity až v daleké budoucnosti. Americký systém GPS systém byl spuštěn v roce 1995 [12], tedy necelých 80 let po publikování teorií, které GPS používá pro přesné měření. Bez zavedení korekcí měření, podle Speciální a Obecné teorie relativity, by dnešní naváděcí systémy nefungovaly. Na příkladu můžeme vidět, že základní výzkum přináší výsledky, které musíme měřit jinak než penězi. Peníze investované na bádání se nám vrátí v podobě znalostí, které se dají využít pro nové vynálezy a technologie.

#### <span id="page-19-0"></span>**2.2.2 Aplikovaný výzkum**

Aplikovaný výzkum je od svého začátku, kdy s ním vědec začíná, zaměřený na hledání konkrétního uplatnění poznatku v praxi. Vědec dopředu ví, čeho chce svým výzkumem dosáhnout, ale zatím neví, jak daného výsledku dosáhne. Výzkumník má od samého začátku motivaci vytvořit projekt pro praktické použití. Rada pro Vývoj, výzkum a inovace definuje aplikovaný výzkum takto: "Aplikovaný

(cílený) výzkum je experimentální a teoretická práce k získání nových poznatků, ale zcela jednoznačně zaměřená na specifické, konkrétní předem stanovené cíle využití." [9]. Můžeme si to představit jako hledání léku na určitou nemoc. Dopředu je daný cíl najít lék na nemoc, ale nevíme, jaké látky použijeme a jakou metodou budeme nemoc léčit. Výběr látek a metody léčení se určí při výzkumu a testech. Podklady pro aplikovaný výzkum se získávají z výsledků badatelského výzkumu. Ve výše uvedeném příkladu, rozbory a vlastnosti látek byly získány základním výzkumem a jsou použity jako základ, ze kterého výzkumníci vycházejí v aplikovaném výzkumu. Tyto dva výzkumy jsou ve vzájemném souladu. Ukončením výzkumu končí první část aplikovaného výzkumu a začíná druhá část, konkrétně právní ochrana poznatku. Výstupem základního výzkumu jsou patenty, licence nebo nově založené společnosti, které můžeme dobře měřit penězi. Pro některé vědce mohu být problémem práva na poznatek, protože nároky na poznatek automaticky přecházejí na zaměstnavatele, který může vědce odměnit za jeho práci bonusem. Vědec ale nemá další kontrolu nad poznatkem. Investice do aplikovaného výzkumu se v případě úspěchu vrátí a správná podpora výzkumu může pozitivně ovlivnit ekonomiku státu. Z tohoto důvodu jsou po celém světě snahy nastartovat aplikovaný výzkum. Provedené změny a investice se projeví spíše v dlouhodobějším měřítku a nemůžeme očekávat okamžitou návratnost.

## **2.2.2.1Komercializace výsledků vědy, neboli převedení poznatků do praxe**

Proces komercializace a transferu znalostí je složitý a zdlouhavý, pro vědce jako jednotlivce téměř nemožný. Vědecký pracovník může využít poradenství center pro transfer znalostí, které jsou v těchto procesech zkušené a zběhlé. Poradenství spočívá hlavně v rozpoznání obchodního potenciálu znalosti nebo produktu a také následná ochrana. Dále poskytují školení pro zaměstnance nebo nalezení vhodných zdrojů financování. V takových případech se postupuje podle doporučených kroků pro komercializaci, které vedou přes ohlášení poznatku, vypracování analýz ke stanovení obchodního potenciálu, až po výběr typu komercializace. Po ohlášení poznatku, podepíšou všechny osoby, které přijdou do

styku s citlivými informacemi o poznatku, smlouvu o mlčenlivosti, která zabrání úniku informací. Po přijetí poznatku se provádí analýza novosti a patentovatelnosti poznatku, která je založena na posouzení zda jsou poznatek a řešení na něm nová, to znamená zatím nepatentovaná. Jsou prováděny patentové rešerše a zároveň jsou zkoumány možnosti ochrany duševního vlastnictví. Výsledky analýz a rozborů z předchozího kroku se využívají jako příprava pro rozhodnutí o tom, zda má poznatek dostatečný potenciál pro komercializaci. Poté dochází k vyhodnocování jednotlivých aspektů, jejichž výsledkem mohou být tři možnosti. Zamítnutí poznatku z důvodu nedostatku potenciálu. Když je komercializace odložena, výzkumník pokračuje ve výzkumu a po uplynutí určité doby je poznatek znovu analyzován. Třetí možností je přijetí poznatku, po kterém následuje stanovení formy komercializace. [13]

Přeměna výsledků vědy do praxe může probíhat třemi způsoby. Prvním způsobem je prodej licence. Prodej licence může být vhodným v případě, kdy poznatek může být využitelný na více trzích. To znamená, že může být prodána více zájemcům, kteří ji budou využívat na různých trzích. Tím se tak dosáhne vícenásobně vyšších příjmů z využívání této technologie. Poznatek je podle smlouvy zapůjčen na určité období za stanovenou sumu a zároveň má výzkumník pořád kontrolu nad svým poznatkem a může s ním dále nakládat podle svých představ. Pro toho, kdo si danou licenci zakoupí, nabízí například exkluzivitu v daném regionu a výhodu před svou konkurencí, pokud je to ošetřeno ve smlouvě.

Druhým způsobem je založení nové firmy, pro který je základním faktorem úspěchu dostatečná velikost trhu, která dává dostatečné předpoklady pro dosažení velkých zisků, což kompenzuje velké riziko spojené se vznikem nové společnosti. Dalším důvodem může být zájem výzkumníků o vytvoření nové společnosti pro dosažení co nejvyššího zisku. Výhodou jsou již vytvořené kontakty na manažery, kteří mají zkušenosti s procesem komercializace nebo vybudované vazby na poskytovatele kapitálu.

Poslední možností je prodej patentu. Použití tohoto typu se nabízí když, na trhu působí několik významných společností, které tento trh ovládají a ztěžují novým firmám vstup na trh. Pokud máme poznatek, který by jedné ze společností poskytnul výhodu před jejich konkurencí, je výhodné společnosti prodat celý

poznatek. Společnost může využít poznatek pro vylepšení svých produktů a služeb. Nevýhodou je ztráta kontroly nad vývojem poznatku a společnost může s poznatkem nakládat podle svého. Na druhou stranu výzkumníka nemusí trápit případný neúspěch poznatku. Výzkumník dostane peníze za poznatek a to jak si bude vést na trhu už je starostí firmy, která si poznatek zakoupila. Při prodeji je potřeba souhlas toho kdo poskytl finance na výzkum.

O úspěšné komercializaci rozhoduje mnoho faktorů. Jedním z nich je zájem organizace o komercializaci, která by měla mít směrnice podporující jak vědeckou činnost, tak její další zhodnocení. Proto by měla své pracovníky vhodně motivovat a seznámit s celým procesem a jeho výhodami tak, aby zaměstnanci byli schopni rozpoznat potenciál poznatku a poté správně postupovat. Využití výzkumu v praxi nejenže zvyšuje prestiž a jméno dané instituce, ale také přináší nemalé množství financí, které mohou vést k dalšímu rozvoji instituce či finanční motivaci pracovníků a výzkumníků.

#### <span id="page-22-0"></span>**2.2.3 Podpora vědecké práce**

Vědecká práce nemůže probíhat bez dostatečné podpory. Slovem podpora nemusí být myšleny pouze peníze. Do podpory vědecké práce můžeme řadit například zákony státu, ve kterém je výzkum prováděn, vnitřní předpisy organizace, ale také informovanost samotných výzkumníků a jejich motivace a zápal do vědy. Zákony státu by měly podporovat organizace ve výzkumné činnosti nastavením zákonů a transparentního financování. Stát by se měl při stanovování strategie podpory vědy a výzkumu chovat obezřetně a nepřemýšlet nad rychlým ziskem. Časté změny mohou negativně ovlivnit úspěch na poli vědy pro několik dalších let. Organizace samotné mohou nastavit vnitřní předpisy tak, aby zlepšily podmínky pro výzkumníky. Jedním z nejdůležitějších aspektů je motivace. Organizace by měly nastavit systém odměn pro své pracovníky. Může se jednat o finanční odměny nebo jiné benefity, v podobě kariérního růstu nebo veřejného uznání. Každý výzkumník má jiný žebříček hodnot a vnitřní motivaci pro bádání.

Popularizace vědy je dalším důležitým bodem jak podpořit vědeckou práci. Veřejnost by měla vědět, kam a na jaký účel jdou veřejné finance. Různé televizní pořady, soutěže a další informační zdroje zvyšují povědomí o vědě a o aktuálních

trendech v této oblasti. Popularizace vědy může motivovat mladé lidi, aby zvolili vědu jako své budoucí povolání. Dále může popularizace vědy přilákat nové investory.

#### **2.2.3.1Financování**

Vědecké instituce potřebují pro své fungování finance. Finance mohou získat z národních zdrojů, soukromých zdrojů, z prostředků Evropské unie nebo mezinárodních programů. Orgánem, starajícím se o systém vědy a výzkumu v České republice, je Sekce pro vědu, vývoj a inovace, která vznikla při Úřadu vlády ČR. Mezi hlavní náplň tohoto orgánu patří sjednocení vládní politiky, nastavení transparentních pravidel financování institucí zabývajícími se výzkumem, identifikace a podpora vědy a rozšiřování mezinárodní vědecké spolupráce.[14] Rada pro výzkum vývoj a inovace (RVVI) je poradním orgánem vlády České republiky a zpracovává pravidelné roční analýzy, navrhuje výši výdajů na výzkum a v neposlední řadě zpracovává metodiky hodnocení výsledků výzkumných organizací. Pavel Bělobrádek, místopředseda vlády pro vědu, výzkum a inovace (VVI) a předseda RVVI, v rozhovoru pro časopis Technik [15] uvedl, že do systému VVI jde přibližně polovina financí ze soukromého sektoru (více než 30 mld. Kč) a druhá polovina ze státního rozpočtu (přibližně 29 mld. Kč). Soukromé financování obstarávají firmy, které si objednají výzkum, který následně zaplatí nebo výzkum spolufinancují např. společně s penězi od státu. Peníze ze státní pokladny určené na vědu, vývoj a inovace jsou rozděleny jednotlivým institucím, které je potom přerozdělují konkrétním výzkumníkům a výzkumným organizacím. Mezi tyto státní instituce, které financují vědu, patří Grantová agentura České republiky, Technologická agentura a také jednotlivá ministerstva. Ministerstva mají vlastní programy podpory a vypisují veřejné soutěže, do kterých se může přihlásit jakýkoliv subjekt. Subjekty žádají o finance na projekty. Po ukončení soutěže se vyhodnotí jednotlivé projekty a přidělí se finance. Každý program má stanovený objem peněz, které budou rozděleny.

Příkladem je Ministerstvo školství, mládeže a tělovýchovy (MŠMT), které zajišťuje financování veřejných vysokých škol a podporuje spolupráci ve vědě a výzkumu. MŠMT poskytuje program Institucionální podpory na dlouhodobý

koncepční rozvoj výzkumné organizace. Tento program rozděluje peníze institucím na základě dosažených výsledků na poli vědy. Na finanční podporu mají nárok instituce, které splňují požadavky RVVI a jsou zařazeny v seznamu výzkumných organizací, např. vysoké školy nebo ústavy Akademie věd. Výši podpory určuje hodnocení výzkumu jednotlivých institucí. Každé instituci je přidělen počet bodů, podle kterých je přidělena podpora. Přidělování bodů probíhá podle pokynů v metodice hodnocení výsledků výzkumných organizací a hodnocení výsledků ukončených programů (platná pro léta 2013 až 2016), dostupné na stránkách VVI [14]. Tato metodika říká, kolik bodů za určitý výstup instituce obdrží. Metodika rozděluje výstupy do tří pilířů. V prvním pilíři jsou hodnoceny publikace. Druhý pilíř přidává body institucím, jejichž pracovník získal grant Evropské rady pro výzkum (ERC). Ve třetím pilíři se hodnotí patenty a nepublikační výsledky aplikovaného výzkumu. Celkový počet bodů se rovná součtu bodů za jednotlivé pilíře. Instituce si zažádají o podporu, kterou obdrží v závislosti na bodech. Bodová hodnocení a přidělené finance jsou veřejně dostupné na stránkách MŠMT [16]. Jako příklad si můžeme vzít Univerzitu Hradec Králové, která v roce 2014 získala 20 312,409 bodů. Za tyto body univerzita obdržela podporu ve výši 48 844 536 Kč. Podle jednoduché vzorce si můžeme pro příklad spočítat, kolik jeden bod přinese škole peněz. Podporu vydělíme počtem získaných bodů. Pro Univerzitu získáváme částku přibližně 2 405 Kč za jeden bod. Pro představu, za článek publikovaný v časopise, který se v databázi Web of Science nachází mezi předními časopisy, může instituce obdržet 300 bodů. Za takto ohodnocený článek obdrží univerzita podporu přibližně 720 000 Kč. Instituce by měli usilovat o kvalitní výstupy svého výzkumu, aby jim byla přidělena co největší podpora. Stát takto motivuje instituce ke kvalitnější práci. Instituce mohou peníze využít pro zlepšování podmínek a odměn pro výzkumníky, nákup nového vybavení a podporu dalšího výzkumu.

Podporu základního výzkumu zajišťuje Grantová agentura České republiky (GA ČR), která se snaží o vytváření dobrých podmínek pro nové vědecké pracovníky, mezinárodní spolupráci a zvyšování celkové kvality a pověsti základního výzkumu ve světě. Žadatelé o podporu mohou každoročně podat žádost o financování projektů. GA ČR poskytuje podporu vědeckým projektům ve všech

vědních oborech. Žadatelé si mohou vybrat takzvaný panel, neboli specifický vědní obor, ve kterém budou žádat o podporu a ve kterém budou hodnoceni. Grantová agentura rozlišuje několik skupin projektů. První skupina jsou standardní projekty, ve kterých je podporován základní výzkum. Další skupinou jsou Juniorské granty určené mladé vědecké pracovníky. Třetím typem jsou mezinárodní grantové projekty. Třetí typ projektů je zaměřen na podporu mezinárodní spolupráce v základním výzkumu. Při poskytnutí podpory se také vyhodnocuje využití podpory. GA ČR zjišťuje, jak byly finance využity, zda se postupovalo podle domluvených pravidel a jestli bylo dosaženo dohodnutých cílů. [17]

Druhou státní organizací je Technologická agentura České republiky (TA ČR), která zastává funkci jedné centrální instituce pro podporu aplikovaného výzkumu a vývoje. Mezi hlavní úlohy TA ČR patří příprava projektů, výběr projektů pro přidělení podpory, dále pak podporuje komunikaci mezi výzkumnými institucemi a soukromým sektorem a nabízí poradenství žadatelům o podporu a subjektům, které podporu již využívají. TA ČR nabízí několik programů pro žadatele. Prvním je program Alfa, který poskytuje podporu ve třech oblastech. První oblastí je progresivní technologie, materiály a systémy, druhou jsou Energetické zdroje a ochrana a tvorba životního prostředí a poslední oblastí je udržitelný rozvoj dopravy. Druhý program je program Beta, který by měl spojit potřeby státní správy, která podá podklady pro výzkum, které jsou následně zadány instituci pro vypracování. Pokud výzkum proběhne úspěšně a jeho výsledky jsou skutečně aplikovány v praxi, jsou všechny náklady plně pokryty. TA ČR nabízí další čtyři programy podpory aplikovaného výzkumu a každý se zaměřuje na odlišnou oblast. Poslední zmíněný program, je program Centra kompetence. Tento program se zaměřuje na vznik a následnou podporu činnosti center výzkumu, vývoje a inovací, kterým pokryje maximálně 70% nákladů. Tato centra mají být inovativní, zvyšovat konkurenceschopnost a zaměstnávat ty nejlepší výzkumníky z veřejného a soukromého sektoru. [18]

Obě výše zmíněné agentury jsou organizační složkou státu a při své činnosti se řídí zákonem č. 130/2002 Sb., o podpoře výzkumu, experimentálního vývoje a inovací a jsou samostatnou účetní jednotkou. Organizace hospodaří samostatně s penězi, které jim byly přiděleny zákonem o státním rozpočtu. [19]

#### **2.2.3.2Publikační strategie**

<u>.</u>

Vznik internetu a jeho celosvětové rozšíření, dalo autorům vědeckých prací novou možnost jak propagovat své nápady a poznatky. Vědecká publikace může být velice snadno elektronicky doručena koncovému uživateli. Výzkumníci mají dostatečné znalosti a nástroje k vyhledání vědeckých prací. Materiály mohou být z pohodlí domova nebo pracovního prostředí zpřístupněny online pomocí webového prohlížeče a to v rámci sekund. Výzkumníci, kteří přispívají do databází vědeckých článků, chtějí co nejvíce využít své práce. Aby se jejich články dostaly ke správným lidem a ve správném čase, musí výzkumníci zvolit správný způsob publikace. V úvahu musejí vzít zaměření, velikost a počet čtenářů časopisu. Dále je zde možnost publikovat článek jako open-access, článek bude volně dostupný pro všechny bez poplatků, nebo bude zpoplatněn. Dalším faktorem je také prestiž a důvěryhodnost časopisu. Každý časopis má vlastní metriku, neboli jak jsou články hodnoceny.

Podle [20] proběhl test na spolehlivost časopisů. Jeden výzkumník použil webovou stránku [www.randomtextgenerator.com](http://www.randomtextgenerator.com/)<sup>1</sup> pro vytvoření obsahu článku. Tento článek byl zaslán do 37 open - access časopisů. Kupodivu 17 časopisů nabídlo publikovat tento článek za poplatek 500\$. Na tomto příkladu můžeme vidět, že je důležité stanovit si správnou publikační strategii. Určení publikační strategie je časově náročné, ale vyplatí se. Dále jsou uvedeny jednotlivé body, které by měly být zváženy před odesláním článku do časopisu. Následující seznam byl vypracovány s využitím zdroje [21]:

- Rychlost před odesláním je dobré si ověřit, jak rychle bude článek publikován. Proces schválení článku a publikování může trvat týden až půl roku, v závislosti na druhu časopisu.
- Přístup je těžké jednoduše určit, zda publikovat článek jako open-access nebo ho zpřístupnit za poplatek. Podle studie [22], jsou open-access články

<sup>&</sup>lt;sup>1</sup> Webová stránka [www.randomtextgenerator.com](http://www.randomtextgenerator.com/) slouží pro generování textu. Tento text je poskládaný z náhodných slov a nedává smysl.

více čtené a citované než placené. Tento jev může být vysvětlen vysokou dostupností časopisů bez nutnosti platit.

- Reputace při hledání toho správného časopisu musíme zvážit reputaci časopisu. Jak jsme si uvedli v příkladu o pár řádků výše, je nutné si časopis ověřit. Za seriózně se tvářícím časopisem se může schovávat skupina podvodníků, kteří chtějí pouze získat peníze. Můžeme se podívat, zda je časopis obsažen v databázích jako Web of Science nebo Scopus. Důvěryhodnost si můžeme ověřit také prozkoumáním internetových stránek časopisu a rozhovorem s kolegy, kteří mají zkušenost s publikováním ve zvoleném časopisu.
- Metriky metriky, neboli hodnocení článků. Pro vyhodnocování kvality používá každá databáze článků jinou metriku. Např. Scopus používá 3 různé metriky. Každá metrika vypovídá o článku něco odlišného. Více o metrikách v kapitole Zdroje vědeckých informací.
- Recenzování ve většině případů jsou články recenzovány. Časopisy se tak rozhodují, jaké články budou publikovány. Můžeme dodat vlastní recenze nebo jsou články recenzovány pracovníky časopisu. Pokud dodáváme vlastní recenze, je dobré uvést kontakt na recenzenty. Časopisy používají více technik jak recenzovat články. Jedním typem je recenzování naslepo, to znamená, že recenzenti nevědí nic o autorovi článku. Dále se používají různé kombinace, kdy autoři vidí jenom recenzi, ale nevědí kdo ji napsal nebo recenzenti mohou vědět všechny informace nebo část informací o autorovi. Možné je také, že informace o autorovi i recenzentovi jsou známé. Některé databáze využívají otevřené recenze, kdy článek hodnotí přihlášení uživatelé.
- Jazyk pokud není článek napsaný v angličtině, je vhodné zvážit přeložení do angličtiny, abychom oslovili více čtenářů. Pokud nebude článek napsaný ve světovém jazyce, těžko dosáhneme významnějšího úspěchu při publikování.
- Poplatek za otisknutí některé časopisy si účtují určitou částku za schválený článek. Jakou částku si časopis účtuje, zjistíme z internetových stránek časopisu.
- Autorská práva při rozhodování musíme také zvážit, jaká autorská práva časopis používá. Na koho přejdou autorská práva, když bude článek publikován a jak můžeme jako autor s článkem nakládat, když bude článek vydán? Jak mohou čtenáři s článkem nakládat? Tyto otázky by měly být při výběru také zváženy.
- Publikování vzít v potaz bychom měli také vzít techniky, které časopis používá pro publikování. Techniky časopisu by měly vhodně propagovat náš článek, např. skrze sociální sítě, mobilní aplikace nebo webové stránky.

#### **2.2.3.3Journal Selector – nástroj pro výběr časopisu**

Aspektů, které musí vědecký pracovník zvážit je mnoho a to zabere spoustu času. Britská společnost Cofactor na svých stránkách nabízí nástroj pro zvolení správného časopisu. Cofactor je společnost, která nabízí odbornou pomoc vědeckým pracovníkům publikovat jejich výzkumy a nabízí rady v oblasti publikování a vydavatelskou podporu. [21] Dále nabízejí workshopy v oblasti publikování v časopisech a psaní odborných prací. Další nabízené služby jsou kontrola pravopisu, úpravy abstraktu a nástroj pro výběr časopisu. Journal Selector vyhledá odpovídající časopisy podle zadaných parametrů. V databázi Cofaktoru je 96 časopisů, které mohou být nabídnuty pro publikování. Tento nástroj nabízí specifikovat předmět, recenzování článku, open-access, rychlost a další.

V předmětu vybíráme, do jakého vědního oboru článek patří. Nabízeny jsou medicína, fyzika, chemie, sociální vědy a další. Celkem je na výběr 9 možností. V případě, že se žádné nehodí, můžeme nechat parametr nespecifikovaný. Další možností je specifikovat jak je článek odborný. Na výběr je více úrovní. Nejvyšší úroveň je vše z vybraného oboru. Znamená, že se obecně týká celého předmětu, který jsme vybrali. Druhá úroveň "Top level subject" definuje podkategorii hlavního předmětu, např. hlavní předmět bude fyzika a podkategorie je astrofyzika. Jsou zde ještě dvě další úrovně odbornosti. Třetí úroveň je odbornost. V našem příkladu se může článek týkat fotometrie což je část astrofyziky. Poslední úroveň je ultra odbornost. U této možnosti se jedná o velice odborný článek, který jde hodně dopodrobna a je více odborný než článek na třetí úrovni.

Každý časopis má jiné hodnocení článků, které může rozhodnout o přijetí či zamítnutí článku. Můžeme vybrat jaké hodnocení preferujeme. Na výběr je ze šesti možností. Tradiční publikování provádí skupina pozvaných recenzentů, kteří vyhodnotí článek před jeho publikováním. Dalším typem je recenzování po vydání článku tzv. post-publication. Jednou z dalších možností je otevřené recenzování, kdy kdokoliv může přidat recenzi ke článku. Poslední na které se zaměřím, je recenzování diskusí recenzentů. Skupina recenzentů debatuje o článku a společně dojde k závěrečnému hodnocení. Další otázka směřuje na otevřenost hodnocení. V této části můžeme minimalizovat zaujatost hodnotitelů vůči autorovi. Můžeme si vybrat, zda recenzent může vidět jméno autora a autor vidět jméno recenzenta, jestli budou recenze publikovány s článkem či nikoliv a různé kombinace těchto faktorů. Poslední volba v otázce recenzování je jak výběrový by časopis měl být. Některé časopisy si vybírají články velice přísně, protože se snaží dosáhnout co největšího Impact faktoru (IF). IF je hodnocení časopisů, více o něm v kapitole Zdroje vědeckých informací, kde jsou jednotlivé metriky pro hodnocení časopisů vysvětleny.

V části open-access můžeme zvolit dostupnost našeho článku a jak s ním bude po publikování nakládáno. Volba publikování jako open-access sebou nese i volbu jakou licenci chceme aplikovat na náš článek po publikování. Částka, jakou jsme schopni zaplatit za možnost publikovat v časopise, může ovlivnit výběr časopisu.

Rychlost s jakou dostaneme zprávu o přijetí či zamítnutí článku závisí na časopisu a na způsobu recenzování. Nástroj pro výběr publikační strategie tedy nabízí zvolit rychlost recenzování a dobu, za kterou je článek zveřejněn. Můžeme rozhodnout, zda chceme obdržet rozhodnutí o přijetí článku po vyhodnocení do týdne, měsíce nebo více měsíců. Poté můžeme zvolit, za jak dlouho po schválení článku bude publikován. V některých případech může být článek zveřejněn velice rychle, v rámci hodin nebo dní, ale může se pohybovat i okolo jednoho až šesti měsíců.

Další parametry, které se neřadí do výše uvedených sekcí, se nachází v části další. Jedním takovým kritériem je vlastník časopisu. Časopisy mohou být vlastněny firmami a společnostmi, neziskovými organizacemi a časopisy vlastněné

univerzitami a akademickými institucemi. Pro některé autory může být omezující délka článku, popřípadě počet slov. Některé časopisy si určují maximální délku článku. Časopisy také používají vlastní hodnocení a autor může a nemusí chtít využívat tyto vedlejší metriky. Z tohoto důvodu je v nástroji na výběr, jaké typy metrik budou u článku vedeny. Pokud publikujeme článek a nejsme si jisti, jestli je článek správně formátován nebo neobsahuje gramatické chyby, je možné zvolit takové časopisy, které před publikací zkontrolují všechny náležitosti článku. Tato volba nám pomůže předejít pozdější kritice od čtenářů.

Po vybrání parametrů už stačí kliknout na tlačítko hledat a nástroj vypíše všechny časopisy, které odpovídají zadaným parametrům. Pokud nejsou vypsány žádné časopisy, potom žádný z časopisů v databázi neodpovídá našim požadavkům a je potřeba hledané parametry upravit. Po kliknutí na článek se nám zobrazí detailní popis časopisu. Používání nástroje je intuitivní a přehledné, ale vyžaduje znalost angličtiny. Ke všem parametrům nabízí dobře vysvětlující nápovědu a není problém si nějaký pojem dohledat.

### <span id="page-31-0"></span>*2.3 Zdroje vědeckých informací*

Dříve měly zdroje vědeckých informací podobu tištěných dokumentů. Vědecké práce vycházely v časopisech. Časopisy a další materiály jako sborníky a knihy se daly koupit u nakladatelů nebo zapůjčit v rozsáhlých knihovnách. S přechodem informační doby se tyto tradiční zdroje dostávají do pozadí a hlavním trendem jsou digitální publikace. Tento způsob nakladatelům snižuje náklady na publikování a umožňuje čtenářům rychlejší přístup k informacím a to prakticky kdykoliv a odkudkoliv. Digitální publikace se ukládají do databázových úložišť a jsou dostupné online přes webové rozhraní. Těmito rozhraními jsou nejčastěji webové aplikace, které umožňují vyhledávání informací podle vybraných kritérií, porovnávání jednotlivých publikací, časopisů a přidávají k publikacím meta data. Meta data jsou informace o informacích. To znamená, že k publikaci dostaneme další informace, jako jsou informace o autorovi, informace o zdroji, ze kterého publikace pochází a také různé metriky a hodnocení, které nám umožňují porovnávat a řadit jednotlivé zdroje. Z dodatečných informací si můžeme udělat částečný přehled o kvalitě zdroje.

V současné době známe dva základní přístupy k digitálním zdrojům. Prvním přístupem je zpoplatnění výše uvedených služeb. Pro přístup k publikacím je nutné mít zaplacený přístup do databáze nebo si zaplatit přístup k jednotlivým článkům. Zaplacením přístupu do databáze dostaneme přístup ke všem datům databáze a k vyhledávání můžeme využít nástrojů, které nabízí poskytovatel databáze. Web of Science nebo Scopus jsou příklady databází, do kterých je potřeba mít zaplacený přístup. Někteří autoři upozorňují na vysoké ceny, které si nakladatelé účtují za časopisy a volají po změně. Příkladem může být petice proti nakladateli Elsevier, kterou podepsalo, ke dni 5.4.2016, necelých 16 000 osob. Petice kritizuje vysoké ceny za publikace a také fakt, že nutí knihovny platit velký balík časopisů, ve kterém jsou i časopisy, které knihovna nechce a nevyužívá.[23] Z tohoto důvodu se stále častěji mluví o otevřeném přístupu k publikacím, takzvaném open access přístupu.

Iniciativa open access (OA) má za cíl zpřístupnit vědecké publikace vědcům, ale i běžným lidem bez nutnosti platit jakýkoliv peněžní obnos. Příkladem databáze

s otevřeným obsahem je Directory of Open Access Journals (DOAJ), ve které nalezneme volně přístupné články a časopisy. Na druhou stranu, open access databáze nejsou uznávané jako relevantní zdroje publikací a při jejich využívání je potřeba si ověřit kvalitu zdroje článku. Spolehlivé open access časopisy nalezneme i v databázích WoS nebo Scopusu a pokud se časopis nachází alespoň v jedné databázi je u něj dostupné hodnocení, které poukazuje na určitou kvalitu časopisu. Ovšem publikování jako OA není bráno při hodnocení výzkumných organizacích, viz. metodika Rady pro výzkum, vývoj a inovace [14]. OA přináší výhody celé společnosti. Publikování v některém open access časopise přináší vědci mnoho výhod. Díky snadné dostupnosti může mít článek větší počet přečtení a může mít větší dopad než placený článek. Jednou z možností publikace jako OA je zaplacení nakladatelovy náklady za vydání a ten následně vydá článek jako OA. Autoři se také mohou obrátit na knihovny, které pomáhají s publikováním, nebo provozují databázi, kde je možné zveřejňovat volně dostupné materiály. Stát, grantové agentury a další subjekty, které financují výzkum, mohou zvýšit množství OA publikací. Pomocí podmínek u získávání financí mohou investoři vyžadovat publikování výsledků výzkumu formou OA a zpřístupnit tak výzkum široké veřejnosti. Evropská komise v programu Horizont 2020 prosazuje otevřený přístup k výsledkům vědeckých prací jako hlavní způsob zveřejňování vědeckých výsledků. Knihovny nemají tolik financí, aby mohly každému čtenáři nabídnout jakýkoliv článek, protože zaměření článků je velice široké. Studenti a vědci nemají dostatek financí, aby si mohli zakoupit jakýkoliv článek, který zrovna potřebují. OA se snaží přispívat k lepšímu sdílení vědeckých publikací mezi jednotlivými zeměmi a podpořit tak mezinárodní spolupráci. [24]

#### <span id="page-32-0"></span>**2.3.1 Web of Science**

Web of science (WoS) je největší a veřejně nejuznávanější bibliografická databáze, která je provozována a spravována firmou Thompson Reuters. Podle [25], nabízí tato databáze obsah z více jak 12 700 odborných časopisů, více než 160 000 sborníků z akademických konferencí a také přes 68 000 knih. Čísla o počtu záznamů se zvyšují každý rok. Tato databáze má dlouhodobou tradici a proto je brána jako nejdůvěryhodnější subjekt v oblasti odborných časopisů. Pro nové

časopisy není snadné dostat se do rejstříku WoS, protože musí splnit řadu kritérií. Například časopis musí publikovat alespoň 5 let a články musí splňovat určité kvality. Databáze se tedy snaží minimalizovat nekvalitní obsah. Proto časopis nebo autor vedený v rejstříku databáze zaručuje určitou záruku důvěryhodnosti a kvality.

Všechny záznamy jsou kategorizovány podle oblastí, do kterých spadají. Základními oblastmi jsou přírodní vědy, společenské vědy, umění a humanitní vědy. Každá z oblastí dále obsahuje podkategorie. WoS nabízí vlastní metriku pro hodnocení časopisů, takzvaný Impact Factor (IF). IF slouží k vyhodnocování kvality časopisu. Je tedy možné sledovat vývoj IF časopisu během uplynulých let a na základě těchto informací porovnávat kvalitu jednotlivých časopisů. Tato metrika říká, kolik je průměrný počet citací jednoho článku vydaného v daném časopise.

WoS nabízí pro své uživatele mnoho služeb. Tyto služby jsou dostupné ve webové aplikaci po přihlášení. Přihlášení může být provedeno pouze ze sítě organizace, která má zaplacený přístup do databází Web of Science. Mezi nejpoužívanější službu patří určitě vyhledávání odborných zdrojů pro získání podkladů pro výzkum a strategii pro publikování. Vyhledávání článků a časopisů nabízí velké množství možností jak nadefinovat dotaz pro vyhledání záznamu. Zapíšeme hledaný výraz do určeného pole a vybereme, v jakém poli chceme, aby se výraz nacházel. Výraz se může nacházet v titulku, klíčových slovech abstraktu a dalších. Vyhledavač nabízí i vyhledávání podle jmen a identifikátorů autorů, názvů časopisů, organizací a institucí nebo podle DOI (digitálního identifikátoru objektu). Po odeslání požadavku se zobrazí seznam publikací splňující zadaná kritéria. U každého záznamu vidíme titulek, autory a počet citací. Po kliknutí na článek se přesuneme na detail článku. V detailu nalezneme oproti předchozímu seznamu ještě abstrakt, klíčová slova, odkazy na článek a časopis, plus detailnější informace ke každému záznamu. U vyhledávání časopisů WoS nabízí navíc nástroj pro porovnávání jednotlivých časopisů, jinak vyhledávání probíhá obdobně jako u vyhledávání článků. Pro autory je připravena správa a vizualizace svých publikací, citací a dalších údajů. Autoři mohou sledovat vývoj citovanosti svých článků. Tyto záznamy jsou uvedeny u profilu autora a jsou také dostupné pro běžného uživatele.

Aplikace je velice přehledná a intuitivní, k čemuž přispívá vyladěné uživatelské rozhraní a ovládání. Pro nové uživatele má WoS připraveno několik videí, která pomohou začátečníkům s orientací v aplikaci a naučí uživatele správně vyhledávat. Celkově aplikace pracuje bezproblémově. Velkým plusem aplikace je množství poskytovaných dat k jednotlivým záznamům a jejich vizualizace pomocí grafů. Náročné uživatele potěší široká škála různých možností jak vyhledat a filtrovat požadovaná data. WoS si chrání záznamy ve svých databázích proti zneužití. K prohlížení záznamů musíte mít zaplacený přístup do webové aplikace. WoS také nabízí přístup k datům pro vývojáře. Pomocí webového rozhraní je možné získat data o článcích, časopisech a autorech ve formátu XML. O přístup k těmto datům je nutné kontaktovat zástupce databáze a požádat o přístup k datům.

| <b>Results: 19,444</b><br>(from All Databases)<br>(Number of results is approximate)                                                                            |        | Sort by:<br>Publication Date -- newest to oldest $\vee$                                                                                                    | of $1.945$<br>4 Page                                           |
|----------------------------------------------------------------------------------------------------|--------|----------------------------------------------------------------------------------------------------|----------------------------------------------------------------|
| You searched for: TOPIC: (fusion<br>reactor)  More                                                                                                    |        | 日卒<br>Save to EndNote online $\vee$<br><b>Add to Marked List</b><br>Select Page                                                                                                    | Citation Report feature not available. [?]                     |
| <b>Refine Results</b>                                                                                                    |        | $\Gamma$ 1.<br>Design, Manufacture and Test of a 82 kA React&Wind TF Conductor for DEMO<br>By: Bruzzone, P.; Sedlak, K.; Stepanov, B.; et al.<br>IEEE TRANSACTIONS ON APPLIED SUPERCONDUCTIVITY Volume: 26 Issue: 4 Article Number: 4801805<br>Published: JUN 2016                                                   | <b>Times Cited: 0</b><br>(from All Databases)<br>Usage Count   |
| Search within results for                                                                                                    | م      | <b>Full Text from Publisher</b><br><b>View Abstract</b>                                                                                                    |                                                                |
| Databases                                                                                                    |        | г.<br>Impact of Indentation on the Critical Current of Bi2212 Round Wire<br>$\overline{2}$<br>By: Qin, Jing-Gang: Dai, Chao: Wang, Qiuliang: et al.<br>IEEE TRANSACTIONS ON APPLIED SUPERCONDUCTIVITY Volume: 26 Issue: 4 Article Number: 8401005<br>Published: JUN 2016                                             | <b>Times Cited: 0</b><br>(from All Databases)<br>Usage Count ~ |
| <b>Research Domains</b><br>SCIENCE TECHNOLOGY<br>SOCIAL SCIENCES<br>ARTS HUMANITIES                                                                             | ▼      | <b>Full Text from Publisher</b><br><b>View Abstract</b><br>$\Box$ 3.<br>Magnet Design Considerations for Fusion Nuclear Science Facility<br>By: Zhai, Y.; Kessel, C.; El-Guebaly, L.; et al.<br>IEEE TRANSACTIONS ON APPLIED SUPERCONDUCTIVITY Volume: 26 Issue: 4<br>Article Number: 4202305<br>Published: JUN 2016 | <b>Times Cited: 0</b><br>(from All Databases)<br>Usage Count   |
|                                                                                                    | Refine | <b>View Abstract</b><br><b>Full Text from Publisher</b>                                                                                                    |                                                                |
| <b>Research Areas</b><br>$\overline{\mathbf{v}}$<br><b>IT NUCLEAR SCIENCE</b><br><b>TECHNOLOGY</b><br><b>PHYSICS</b><br>MATERIALS SCIENCE<br><b>ENGINEERING</b> |        | $\Box$ 4.<br>Wendelstein 7-X - Commissioning of the Superconducting Magnet System<br>By: Risse, Konrad: Birus, Dietrich: Bosch, Stephan: et al.<br>IEEE TRANSACTIONS ON APPLIED SUPERCONDUCTIVITY Volume: 26 Issue: 4 Article Number: 4202004<br>Published: JUN 2016                                                 | <b>Times Cited: 0</b><br>(from All Databases)<br>Usage Count   |
|                                                                                                    |        | <b>Full Text from Publisher</b><br><b>View Abstract</b>                                                                                                    |                                                                |

<span id="page-34-1"></span>**Obrázek 4 - Ukázka výsledků vyhledávání v databázi Web Of Science (vlastní tvorba)**

### <span id="page-34-0"></span>**2.3.2 Scopus**

Scopus je další bibliografickou databází, která poskytuje velké množství akademických prací. Scopus je evropskou obdobou WoS. Scopus je vlastněno a spravováno Nizozemskou společností Elsevier. Elseveir nabízí služby v oblasti publikování knih a časopisů a informací obecně. Kromě databáze Scopus, nabízí další webové služby. Takovou službou je například sociální síť pro vědce Mendeley, která zprostředkovává komunikaci mezi vědci v týmu a sdílení zdrojů v rámci týmu. Elsevier nabízí spoustu dalších nástrojů a aplikací, které jsou často

velice draze zpoplatněny. Právě za cenu služeb a především za přístup k časopisům je Elsevier často kritizován, jak je napsáno v úvodu této kapitoly.

Scopus rozděluje publikace do čtyř základních oblastí. První oblastí jsou zdravotní vědy, dále potom humanitní vědy, společenské vědy a fyzikální vědy. Tyto základní oblasti se dále dělí do dalších podoblastí a ty jsou ještě děleny podle konkrétního zaměření. Záznamy v databázi procházejí odborným posouzením a kvůli špatné kvalitě nemusí být do databáze zařazeny. Proces hodnocení publikací zabraňuje publikování nekvalitních nebo nevhodných článků. Databáze nabízí přes 21 500 časopisů z toho 4 200 OA časopisů, plus knihy, sborníky a také záznamy patentů, které získaly z patentových úřadů. [26]

Scopus používá pro hodnocení publikací tři různé typy metrik. První metrika SNIP (Source Normalized Impact per Paper) měří citační vliv publikace a je to vážený počet citací v poměru k celkovému počtu citací v oboru. Odlišné obory mají i jiný průměrný počet citací na jednu publikaci, proto se SNIP používá pro porovnávání publikací mezi různými obory, protože SNIP je vážený vzhledem k průměrnému počtu publikací v oboru. Druhá metrika SJR (SCImago Journal Rank) je citační metrika založená na principu, že ne všechny citace mají stejnou důležitost. Do této metriky se započítává i kvalita zdrojů, ze kterých je citováno. Pokud používáme citace z vysoce hodnocených časopisů, potom to pozitivně ovlivní i hodnocení našeho článku. Třetím hodnocením je IPP (Impact per Publication), které říká jaký je průměrný počet citací jednoho článku publikovaného v daném časopise. Tyto tři metriky mohou být využity pro porovnávání časopisů podle různých kritérií. Stačí si vyhledat časopisy a přidat je do porovnávání. Poté se zobrazí graf s jednotlivými hodnotami metrik časopisů.

Pro zpřístupnění databáze Scopus je nutné přístup zaplatit. Po uhrazení potřebných poplatků je možné přistupovat k publikacím v databázi pomocí webové aplikace. Scopus umožňuje vyhledávat publikace podle klíčových slov, titulku, abstraktu, autora nebo organizace a podle mnoha dalších parametrů. Můžeme také specifikovat, jaký druh dokumentu chceme zobrazit. Klíčové slovo, podle kterého chceme vyhledávat, zadáme do příslušného políčka a poté odešleme dotaz. Zobrazí se seznam článků, které splňují podmínky dotazu. U každého článku vidíme název článku, autory, počet citací a typ publikace. Dále můžeme výsledky
filtrovat např. podle data vydání, vědního oboru, jazyka, země původu a mnoho dalšího. Užitečným nástrojem je analyzování výsledků. Tento nástroj umožní vizualizovat, kolik článků z výsledku bylo publikováno v určitém roce nebo rozdělení výsledků podle zastoupení v určitých časopisech. Analyzátor nabízí možnost zjistit o výsledcích hledání dodatečné informace. Detailní informace o článku se zobrazí po kliknutí na příslušný článek. V detailu článku vidíme informace o vydavateli, autorovi, abstrakt, klíčová slova, citační údaje a také seznam zdrojů použitých v článku s odkazy na ně. Scopus k detailu článku zobrazuje související a podobné dokumenty. Autoři mají ve Scopusu vlastní profil, se kterým mají spojené všechny publikace, ve kterých jsou uvedeni jako autoři. Mohou tak u publikací sledovat citovanost a další metriky a zjistit tak, jaké publikace měly úspěch. Stejně jako autoři mají i organizace profily, kde jsou evidovány autoři instituce a další informace.

Vyhledávání ve Scopusu je velice jednoduché a intuitivní a je na podobné úrovni jako u databáze WoS. Vzhled stránek je minimalistický, což neznamená, že je horší. Velkým plusem Scopusu je analyzování zobrazených výsledků. Rozsah poskytovaných dat k publikacím je stejný jako u WoS, tedy výborný. Pro vývojáře je připraveno mnoho funkcí pro získání různého obsahu z databáze Scopus. Pro používání těchto funkcí stačí mít zaplacený přístup do databáze. Na rozdíl od WoS může získat omezené informace i vývojář, který nemá zaplacený přístup. Pro plný přístup je nutné mít zaplacený přístup a registrovat si webovou síť na stránkách Scopusu. Poté je přístup k datům povolen na základě přiděleného klíče. Dokumentace k těmto funkcím je velice přehledná, postačující pro vývoj a je dostupná na portálu pro vývojáře.

28

| 26,386 document results                                             |                                  | View secondary documents   View 1219 patent results   nil Analyze search results                                                        |                                                                                                    |                                         | Sort on: Date Cited by Relevance and |
|---------------------------------------------------------------------|----------------------------------|----------------------------------------------------------------------------------------------------|----------------------------------------------------------------------------------------------------|-----------------------------------------|--------------------------------------|
| Search within results.                                              | <b>O.</b>                        | O - ED Export   ED Download   In View clation overview   99 View Cted by   + Add to List   More. -                                      |                                                                                                    |                                         | Show all abstracts                   |
| Refine<br>Limitto                                                   | Exclude                          | Cumulative thermonuclear inertial reactor                                                                                               | Belonkin, A.                                                                                                    | 2016 Energy, Sustainability and Society |                                      |
| Year                                                                |                                  | View at Publisher                                                                                                    |                                                                                                    | Open Access                             |                                      |
| 2016<br>C 2015<br>$O$ 2014                                          | (165)<br>(1,038)<br>(775)        | O Measurement and calculation of U and Th reaction rates in uranium mock assemblies                                                     | Liu, R., Yang, Y.W., Yan, X.S., (), Jiang, L.,<br>Wang, M.                                                      | 2016 Annals of Nuclear Energy           | n                                    |
| O2013<br>O.2012                                                     | (695)<br>(721)                   | View at Publisher<br>Stress corrosion cracking in the heat affected zone of a stainless steel 308L-316L weld joint in primary water     | Dong, L., Peng, Q., Han, E-H., Ke, W., Wang. 2016 Corresion Science                                             |                                         |                                      |
| <b>Author Name</b><br>O Sagara, A.                                  | (161)                            | View at Publisher                                                                                                    |                                                                                                    |                                         |                                      |
| O Kohyama, A.<br>C Kulcinski G.L.<br>O Motojma, O.<br>O Philops, V. | (144)<br>(135)<br>(129)<br>(121) | O Effect of rhenium addition on tungsten fuzz formation in helium plasmas<br>×<br>View at Publisher   Show abstract   Related documents | Khan, A., De Temmerman, G., Morgan, T.W. 2016 Journal of Nuclear Materials<br>Ward, M.B.                        | 474.pp.99-104                           | ۱n<br>Cited<br>by                    |
| Subject Area                                                        |                                  | O Mobility of hydrogen-helium clusters in tungsten studied by molecular dynamics                                                        | Grigorev, P., Terentyev, D., Bonny, G., (), Van 2016 Journal of Nuclear Materials<br>Oost G., Noterdaeme, J.-M. |                                         |                                      |
| C Engineering<br>O Physics and                                      | (12.838)<br>(9.083)              | View at Publisher                                                                                                    |                                                                                                    |                                         |                                      |
| Astronomy<br>O Energy<br>O Materials Science                        | (8.059)<br>(7.059)               | O Deposition and slag flow modeling with SPH for a generic gasifier with different coal ashes using fusibility<br>6 data                | Kurowski, M.-P., Spliethoff, H.                                                                                 | 2016 Fuel                               | $\Omega$                             |
| C Chemical<br>Engineering                                           | (524)                            | View at Publisher                                                                                                    |                                                                                                    |                                         |                                      |
|                                                                     |                                  | O Computational fluid dynamic studies on plasma facing heat sink concept for fusion fokamak application                                 | Rimza, S., Khirwadkar, S., Velusamy, K.                                                                         | 2016 Applied Thermal Engineering        |                                      |
| Document Type                                                       |                                  |                                                                                                    |                                                                                                    |                                         |                                      |
| $O$ Article<br>O Conference Paper                                   | (16.442)<br>(6.832)              | View at Publisher                                                                                                    |                                                                                                    |                                         |                                      |
| O Review<br>C Conference Review                                     | (358)<br>(186)                   | O Investigation of effective thermal conductivity for pebble beds by one-way coupled CFD-DEM method for<br>8 CFETR WCCB                 | Chen, L., Chen, Y., Huang, K., Liu, S.                                                                          | 2016 Fusion Engineering and Design      | b                                    |
| O Article in Press                                                  | (130)                            | <b><i>Adventure 19 North States</i></b>                                                                                                 |                                                                                                    |                                         |                                      |

**Obrázek 5 – Ukázka výsledků vyhledávání v databázi Scopus (vlastní tvorba)**

#### **2.3.3 Directory of Open Access Journals**

Directory of Open Access journals (DOAJ) je otevřená databáze, nabízející vědecké časopisy, které jsou dostupné zdarma a bez nutnosti registrace. DOAJ se snaží mít ve své databázi všechny open access časopisy, které ale mají systém posuzování a hodnocení obsahu. Dále se snaží zvýšit viditelnost otevřených časopisů. DOAJ je nezávislý a není vlastněn žádnou korporací. O jeho správu se stará Infrastructure Services for Open Access (IS4OA). IS4OA je společnost, která používá své zisky a majetek pro zvětšování OA obsahu, který je přínosný celé společnosti, zvláště vědcům a studentům. Finance na své fungování získává DOAJ z různých grantů a od sponzorů, ale všechny jsou použity pro technický rozvoj služby DOAJ.

Služba DOAJ má ve své databázi 11 556 časopisů a 2 264 751 článků z více jak 130 zemí. DOAJ rozděluje obsah do 20 základních kategorií. Mezi tyto kategorie patří zemědělství, umění, medicína, právo, přírodní vědy, sociální vědy a další. Každá kategorie má ještě podkategorie. [27]

Vyhledávání v DOAJ je velice jednoduché. Na úvodní stránce je zadán výraz, pro který chceme vyhledat publikace. Zobrazí se seznam s odpovídajícími záznamy. U záznamů vidíme, zda se jedná o časopis nebo článek. U článků vidíme název, autory, rok vydání, DOI a název časopisu. Pokud si chceme zobrazit abstrakt

článku, stačí kliknout na abstrakt a vysune se abstrakt. Pokud chceme dále zpřesnit výsledky, můžeme si vybrat, do jakého oboru by měl záznam patřit. Dále můžeme filtrovat výsledky podle vydavatele nebo podle jazyka, ve kterém je článek napsaný. Ze stránky detailu článku zjistíme dodatečné informace k záznamu. U článku jsou zobrazeny informace o vydavateli, obory do kterých článek patří, abstrakt a seznam autorů. V porovnání s WoS a Scopus, nenabízí DOAJ tolik informací ke článkům. Výhodou oproti zmíněným databázím je volný přístup ke každému článku. Pokud se přesuneme na detail časopisu, můžeme si snadno podle roku vydání a čísla časopisu dohledat určitý článek. Pokud nás zaujme článek v časopise, můžeme si zpětně dohledat další články časopisu podobného charakteru.

Vyhledávání v DOAJ je rychlé a jednoduché. V porovnání s WoS a Scopus nenabízí tolik informací a neposkytuje metriky pro porovnávání jednotlivých časopisů. Celkově můžeme DOAJ brát jako doplněk nebo alternativu k výše zmíněným službám. Mezi výhody patří plná dostupnost všech publikací bez registrace a dalších poplatků. Mezi další plusy DOAJ patří zpřístupnění dat vývojářům bez jakýchkoliv omezení. DOAJ nabízí interaktivní aplikaci, která vývojáři usnadňuje práci. Aplikace nabízí generování vyhledávacích dotazů a ihned zobrazuje výsledky ve formátu JSON. Vývojář tak vidí strukturu dat, se kterými může dále pracovat.

|                                                                          | $\ddot{\phantom{1}}$<br>$\boldsymbol{\mathsf{x}}$<br>10<br>order by  relevance<br>v search all<br>share   embed<br>v fusion reactor                                                                                                    |  |  |
|--------------------------------------------------------------------------|----------------------------------------------------------------------------------------------------|--|--|
| - Journals vs Articles                                                   |                                                                                                    |  |  |
| Articles (53)                                                            | $1 - 10$ of 53                                                                                                    |  |  |
| $-$ Subject<br>$10$ count $\biguparrow$<br>DR.                           | Reactor Physics and the Nuclear Fuel Cycle<br>Md Minhai Ahmed<br>International Journal of Innovative Technology and Exploring Engineering. 2013;3(6):7-11<br><b>Abstract   Full Text</b>                                                                                                    |  |  |
| Technology (20)                                                          | Ŀ<br>Excitation energy dependence of fragment-mass distributions from fission of 180,190Hg formed in fusion                                                                                                    |  |  |
| Science (17)                                                             | reactions of 36Ar + 144.154Sm                                                                                                    |  |  |
| Physics (17)                                                             | K. Nishio, A.N. Andreyev, R. Chapman, X. Derlor, Ch.E. Düllmann, L. Ghys, F.P. Heßberger, K. Hirose, H. Ikezoe, J. Khuyagbaatar,                                                                                                    |  |  |
| Technology and Engineering (10)                                          | B. Kindler, B. Lommel, H. Makii, I. Nishinaka, T. Ohtsuki, S.D. Pain, R. Sagaidak, I. Tsekhanovich, M. Venhart, Y. Wakabayashi,<br>S. Yan                                                                                                    |  |  |
| Engineering (General). Civil engineering<br>(General) (10)               | Physics Letters B. 2015;748(C):89-94 DOI 10.1016/j.physletb.2015.06.068<br><b>Abstract   Full Text</b>                                                                                                    |  |  |
| Physics and Astronomy (5)                                                | B.<br>Nuclear Decay Data for the International Reactor Dosimetry Library for Fission and Fusion (IRDFF): Updated                                                                                                    |  |  |
| Physics (General) (5)                                                    | Evaluations of the Half-Lives and Gamma Ray Intensities                                                                                                    |  |  |
| Electrical engineering. Electronics, Nuclear<br>engineering (5)          | Chechev Valery P., Kuzmenko Nikolav K.<br>EPJ Web of Conferences. 2016;106:04010 DOI 10.1051/epjconf/201610604010<br><b>Abstract   Full Text</b>                                                                                                    |  |  |
| Chemical technology (5)                                                  |                                                                                                    |  |  |
| Materials of engineering and construction.<br>Mechanics of materials (4) | Thermal decomposition and oxidization of titanium chloride in fusions of so-dium and potassium chlorides of<br>sodium and the structure of obtained titanium dioxide<br>Валерий Паелоеич Шапорее, Алексей Валерьееич Шестопалое, Инна Вячеслаеоена Питак<br>ScienceRise. 2014;4(2(4)):29-35 DOI 10.15587/2313-8416.2014.28465 |  |  |
| + Journal license                                                        | <b>Abstract   Full Text</b>                                                                                                    |  |  |
| + Publisher                                                              | Electron Impact Excitation and Dielectronic Recombination of Highly Charged Tungsten Ions<br>Ŀ<br>Zhongwen Wu, Yanbiao Fu, Xiaoyun Ma, Maijuan Li, Luyou Xie, Jun Jiang, Chenzhong Dong<br>Atoms. 2015;3(4):474-494 DOI 10.3390/atoms3040474                                                                                  |  |  |
| - Full Text language                                                     | <b>Abstract   Full Text</b>                                                                                                    |  |  |

**Obrázek 6 - Ukázka výsledků vyhledávání v databázi DOAJ (vlastní tvorba)**

## **3 Praktická část**

## *3.1 Dotazníkové šetření na FIM*

Pro sběr požadavků na aplikaci, bylo použito dotazníkové šetření. Dotazníkové šetření bylo prováděno mezi výzkumníky, kteří působí na Fakultě informatiky a managementu na Univerzitě Hradec Králové. Cílem dotazníku je zjistit jaké funkce by měla aplikace poskytovat a jaká data chtějí uživatelé pomocí aplikace získat, aby se aplikace v praxi používala. Podklady z dotazníku budou využity pro tvorbu aplikace. Dotazník vyplnilo 37 respondentů. Dotazník obsahuje 7 otázek, z toho 1 otázka je uzavřeného typu a 6 otázek je polouzavřeného typu. U polouzavřených otázek mohou respondenti označit více odpovědí a také připojit svou vlastní odpověď.

#### **3.1.1 Vyhodnocení dotazníku**

V následující kapitole jsou uvedeny výsledky jednotlivých otázek. V tabulkách nalezneme četnost jednotlivých odpovědí u každé otázky. Tabulky jsou dále doplněny o slovní hodnocení a odvození souvislostí, které z odpovědí respondentů vyplývají. Odpovědi odhalí základní požadavky na aplikace.

#### **1. Otázka – Co mě zdržuje při hledání zdrojů?**

Cílem této otázky bylo zjistit jaké postupy nebo procesy výzkumníky zdržují nebo jsou pro ně otravné. Podle tabulky č. 1 mezi nejčastější odpovědi patřilo, přepínání mezi jednotlivými databázemi, které zvolilo 17 respondentů. Z toho vyplývá, že jednotná aplikace, která v sobě agreguje více databází, by výzkumníkům ušetřila čas. Dalšími častými odpověďmi bylo dohledávání informací o kvalitě článku a dohledávání údajů o autorovi či vydavateli. Některé databáze nabízejí přímo profily jednotlivých autorů nebo nakladatelů s dalšími informacemi a někdy je nutné dohledávat na jiných stránkách. 13 respondentů označilo za zdržující porovnávání článků podle kvality. Pouze 3 lidé označili dohledávání ceny článků za zdržující a 4 lidé připojili další poznámky, volba jiné. Jako další problémy uvedli respondenti např. procházení velkého množství zdrojů před nalezením

nejvhodnějších. Další uvedl, že v některých případech se špatně pracuje s filtry pro vyhledávání.

| číslo odpovědi | znění odpovědi                                        | Četnost odpovědi |
|----------------|-------------------------------------------------------|------------------|
|                | dohledávání ceny článku                               | 3                |
| 2              | přepínání mezi databázemi, ve kterých chci vyhledávat | 17               |
| 3              | dohledávání informací o autorovi, vydavateli          | 14               |
| 4              | dohledávání kvality článku                            | 16               |
| 5              | porovnávání článků podle kvality                      | 13               |
| 6              | jiné                                                  | 4                |

**Tabulka 1- Přehled odpovědí na otázku č. 1**

## **2. Otázka – V jakém pořadí zpravidla postupuji při vyhledání zdrojů?**

Ve druhé otázce respondenti odpovídali, jak postupují při vyhledávání zdrojů, konkrétně kde čerpají informace jako první. Pod slovem databáze si můžeme představit např. Scopus nebo Web of Science. To jak výzkumníci postupují, je řízeno tím jaké informace z dané služby získají. Ve vyhledavači Googlu nebo Google Scholaru získají rychle odkazy s největší shodou, nemusejí dlouze listovat v dlouhém seznamu. Pro porovnávání článků a získání dodatečných informací, odkazu na vydavatele, metrik a citací využívají službu databází. Konkrétní cenu a práva využívání článku získají ze stránek časopisu. Podle tabulky č. 2 nejčastěji začínají hledat na vyhledavači Googlu nebo Google Scholaru, poté v databázi a následně na stránkách konkrétního časopisu.

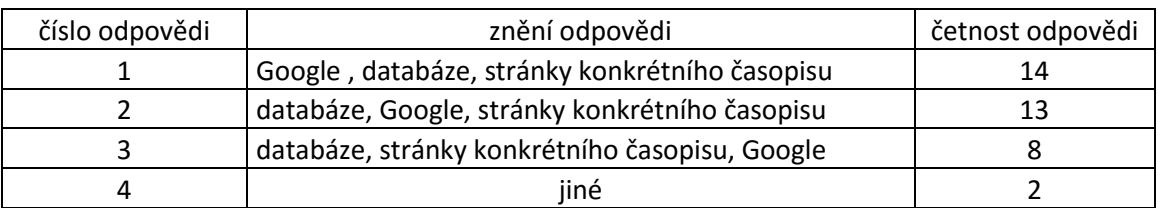

**Tabulka 2 - Přehled odpovědí na otázku č. 2**

## **3. Otázka – Jaké databáze a zdroje využívám při výzkumu?**

Třetí otázka dotazníku má za cíl zjistit jaké databáze nebo zdroje využívají výzkumníci při hledání informací. Nejpoužívanější databází je databáze Web of Science a za ní následuje Google Scholar. WoS je nejvyužívanější databází díky velkému počtu publikací a možností, jak publikace filtrovat a porovnávat. Google je nejpoužívanějším vyhledavačem a na tomto faktu postavil i službu Scholar, vyhledavač vědecké literatury, která využívá stejných principů a pro drtivou většinu uživatelů je jednoduchý. Scholar je velice přesný v zobrazování výsledků a jejich prezentaci. Dalšími používanými databáze jsou EBSCO, Scopus a také Scimago. Skoro každý velký vydavatel má vlastní aplikaci pro vyhledávání vědeckých prací. Někteří výzkumníci uvedli, že využívají vyhledavače nakladatelů jako například vydavatel Springer a jejich produkt Springerlink nebo vydavatel Elsevier s aplikací ScienceDirect.

| číslo odpovědi | znění odpovědi                           | četnost odpovědi |
|----------------|------------------------------------------|------------------|
|                | Scimago                                  |                  |
|                | Web of Knowledge                         | 33               |
|                | DOAJ - Directory of open access journals |                  |
|                | Google Scholar                           | 24               |
|                | <b>EBSCO</b>                             |                  |
|                | Scopus                                   |                  |
|                | Science direct                           |                  |
|                | jiné                                     |                  |

**Tabulka 3 – Přehled odpovědí na otázku č. 3**

## **4. Otázka – Jaké informace bych chtěl(a) získat za pomoci aplikace?**

Čtvrtá otázka má za cíl zjistit jaké informace by měla aplikace nabízet budoucím uživatelům. Jak je uvedeno v tabulce č. 4, uživatelé vyžadují citační údaje, jako jsou název článku, rok vydání a další. Velký zájem mají výzkumníci o hodnocení kvality článku nebo počet citací, aby si mohli udělat lepší přehled o kvalitě článku nebo články porovnávat. Více jak polovinu respondentů zajímá, zda je článek placený nebo je dostupný jako open access.

| číslo<br>odpovědi | znění otázky                                             | četnost<br>odpovědi |
|-------------------|----------------------------------------------------------|---------------------|
|                   | podrobnější informace o autorovi                         |                     |
|                   | citační údaje o článku (název, rok vydání, oborové       |                     |
| 2                 | zaměření,)                                               | 33                  |
|                   | dostupnost článku (placený, open access)                 | 25                  |
|                   | hodnocení kvality článku (Q1-Q4, RIV body, počet citací) | 32                  |
|                   | jiné                                                     |                     |

**Tabulka 4 - přehled odpovědí na otázku č. 4**

#### **5. Otázka – Které činnosti by mohly být především automatizovány?**

Pátá otázka se zabývá nápady, které by mohly být automatizovány aplikací, aby ušetřily výzkumníkovi čas. 26 respondentů by mělo zájem o doporučování vhodných konferencí a časopisů podle jejich oborového zaměření a z těchto 26 respondentů by se 20-ti líbilo upozorňování na tyto konference nebo speciální čísla časopisů. 21 respondentů by mělo zájem o úvodní rešerši tématu, zde by se jednalo o doporučení zdrojů, které řeší podobnou problematiku. Mezi další četné odpovědi patří management publikací, kontrola originality článku a s tím spojené pokyny pro autory jak publikace odesílat.

| číslo         |                                                                 | četnost  |
|---------------|-----------------------------------------------------------------|----------|
| odpovědi      | znění otázky                                                    | odpovědi |
|               | sledování termínů (konference, special issues časopisů)         | 20       |
|               | management publikací (komunikace se spoluautory, review         |          |
| $\mathcal{P}$ | proces, sledování citací)                                       | 14       |
| 3             | úvodní rešerše tématu                                           | 21       |
| 4             | vyhledání a doporučení vhodných časopisů/konferencí             | 26       |
| 5             | kontrola originality článku před odesláním                      | 17       |
|               | vyhledání pokynů pro autory (šablony, způsob odeslání rukopisu, |          |
| 6             | kontakty)                                                       | 18       |
|               | jiné                                                            |          |

**Tabulka 5 - přehled odpovědí na otázku č. 5**

## **6. Otázka – Jaké formě výzkumu dávám přednost?**

Výstupem šesté otázky je zjistit, zda výzkumníci spolupracují v rámci instituce, České republiky nebo celosvětově. Z tabulky č. 6 vyplývá, že nejčastější forma výzkumu je v rámci pracoviště, tedy Fakulty informatiky a managementu. Významnou část tvoří také individuální výzkum. Spolupráce na výzkumu v rámci České republiky a mezinárodní úrovni tvoří jenom malou část.

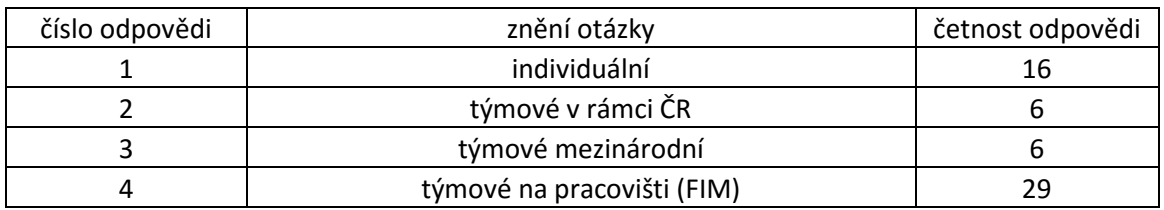

**Tabulka 6 – přehled odpovědí na otázku č. 6**

## **7. Otázka – Mám zájem zúčastnit se testování vytvářené aplikace?**

V poslední sedmé otázce bylo zjištěno, že 49 % respondentů by mělo zájem vyzkoušet a otestovat vytvářenou aplikaci.

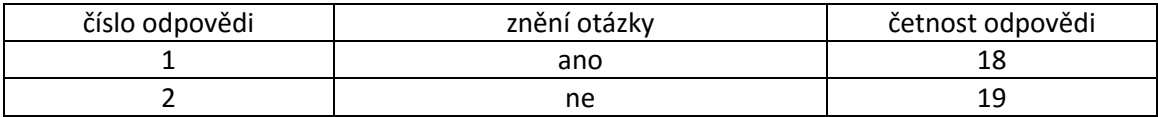

**Tabulka 7 - přehled odpovědí na otázku č. 7**

## *3.2 Získávání dat*

Získávání dat je kritickým bodem aplikace. Jako zdroje dat je možné využít databáze elektronických publikací, jako jsou Web of Science, Scopus a mnoho dalších. Nevýhodou těchto databází jsou poplatky, protože přístup se platí jako předplatné na určité období. Po zaplacení předplatného je možné přistupovat k datům pouze z počítačové sítě instituce, která si přístup zaplatila. Jsou i databáze, které nabízejí omezený přístup k datům bez nutnosti platit předplatné. Na druhé straně jsou i otevřené databáze, např. DOAJ, které prosazují volný přístup k vědeckým publikacím. Otevřené databáze nabízejí přístup ke všem datům bez omezení.

Po zvážení výše uvedených vlastností databází, byly vybrány databáze Scopus, jako zástupce uznávané placené databáze a otevřená databáze DOAJ, která nabízí volný přístup k publikacím jako alternativní a doplňující zdroj. Databáze Scopus na rozdíl od WoS nabízí jednodušší přístup k datům, protože není potřeba žádat o povolení k přístupu, ale díky předplatnému je možný plný přístup k datům. Články publikované v časopisech, které jsou vedeny ve Scopusu, jsou metodikou pro hodnocení výsledků vědy [14] zohledňovány při přidělování financí, stejně jako tomu je pro publikace publikované v databázi WoS. Z tohoto pohledu není použití databáze Scopus, jako zdroje informací, nijak limitující. DOAJ je také kvalitní databáze, protože vyžaduje u časopisů hodnocení kvality publikovaných článků.

#### **3.2.1 Získávání dat ze Scopusu**

Získávání dat z uložiště Scopusu je možné s API rozhraním, které je k dispozici. Služba vrací data podle zadaných parametrů. Data mohou mít různé formáty. Na obrázku č. 12 je příklad vrácených dat při hledání článků ve formátu XML. Každý požadavek musí obsahovat takzvaný API klíč, který může být vygenerován na stránkách o API službě, nebo je možné použít výchozí klíč, který je použitý u příkladů. Služba nabízí vyhledávání vědeckých časopisů, publikací a dalších metadat jako jsou autoři, instituce, metriky a mnoho dalšího. Základní URL adresa pro vyhledávání obsahu je:

http://api.elsevier.com/content/search/{typ zdroje}?{parametry}

#### **Obrázek 7 - základní URL adresa pro získávání dat ze Scopusu (vlastní tvorba)**

Za typ zdroje dosadíme, v jakém zdroji chceme vyhledávat. Vyhledávat můžeme v pěti zdrojích a to Affilation, neboli instituce, například Akademie Věd. Dalším zdrojem je Autor pro vyhledávání autorů, Object pro multimediální obsah jako jsou obrázky. Zdroj ScienceDirect umožňuje vyhledávat v obsahu služby ScienceDirect. Pro vyhledávání obsahu ve Scopusu se použije zdroj Scopus. Parametry v adrese ovlivňují, jaké výsledky budou rozhraním vráceny. Do parametrů můžeme například zadat, v jakém formátu chceme data obdržet. V parametru query můžeme určit hodnotu, např. jméno, titulek, klíčová slova, kterou mají výsledky v dané položce obsahovat. Dále jsou uvedeny příklady některých vyhledávání:

Vyhledávání autora, jehož příjemní je Smith:

http://api.elsevier.com/content/search/author?query=authlastname(Smith)

**Obrázek 8 - URL adresa pro vyhledání autora s příjmením Smith ve Scopusu (vlastní tvorba)**

Vyhledání instituce, například Univerzita Hradec Králové:

http://api.elsevier.com/content/search/affiliation?querry=affil(Univerzita Hradec Kralove)

**Obrázek 9- URL adresa pro vyhledání instituce ve Scopusu (vlastní tvorba)**

• Vyhledání článku, který má v titulku slovo "heart attack" (infarkt):

http://api.elsevier.com/content/search/scopus?query=title(heart attack)

**Obrázek 10 - URL adresa pro vyhledán článků ve Scopusu, které obsahují v titulku heart attack (vlastní tvorba)**

 Parametry se mohou mezi sebou kombinovat pomocí logických operátorů OR a AND. Například vyhledání článků, které mají v titulku slovo "heart attack" a zároveň byly publikovány v roce 2010:

http://api.elsevier.com/content/search/scopus?query=(title(heart attack))AND(year(2010))

**Obrázek 11 - URL adresa pro vyhledání článků ve Scopusu, které obsahují v titulku heart attack a zároveň byly publikovány v roce 2010 (vlastní tvorba)**

Databáze Scopus nabízí dostatečné množství informací pro všechny záznamy, které jsou dostupné přes rozhraní. Vývojáři potřebují pro přístup k informacím přes API rozhraní pouze klíč. Scopus z důvodu ochrany svých zdrojů povoluje poslat pouze 20 000 požadavků za týden, aby nedocházelo ke zneužití této služby. Jelikož je pro získávání dat použit veřejný klíč, není oněch 20 000 požadavků vyhrazeno pouze pro naší aplikaci, ale tato kvóta požadavků je sdílena všemi aplikacemi používajícími veřejný klíč. Z tohoto důvodu často dochází k překročení maximílního počtu požadavků a služba poté neposkytuje žádná data pro požadavky s veřejným klíčem. Podle dosavadních zkušeností se kvóta vyčerpá za jeden den a poté je celý týden nedostupná. Tento zmíněný problém může být vyřešen zažádáním o privátní klíč. Tento proces je ovšem časově náročný. Nejdříve je nutné vyplnit údaje o aplikaci a poté má Scopus určitý čas na rozhodnutí a ověření aplikace, zda splňuje potřebné podmínky.

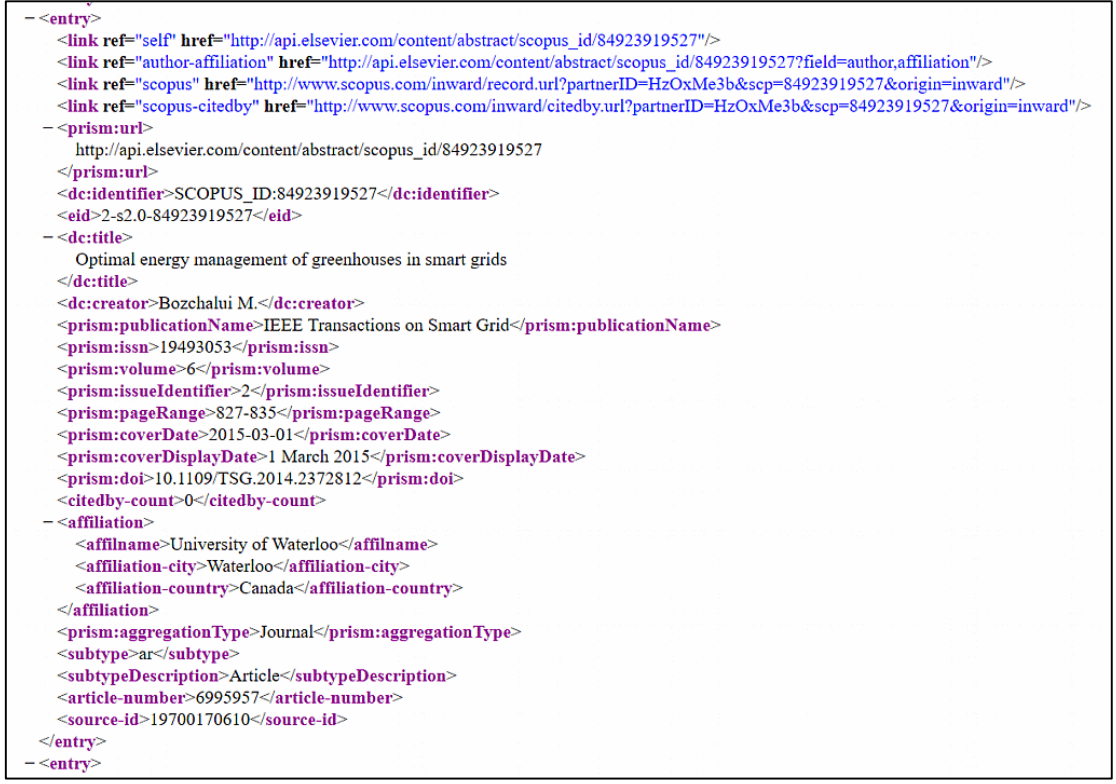

**Obrázek 12 - Vrácená data ve formátu XML, při dotazu na článek z databáze Scopus (vlastní tvorba)**

## **3.2.2 Získávání dat z databáze DOAJ**

DOAJ jako otevřená databáze nabízí přístup ke všem publikacím a zároveň poskytuje API rozhraní pro přístup k datům třetím stranám bez omezení. Přístup k datům je snadný a data jsou dostupná přes specifickou URL. DOAJ vrací data pouze ve formátu JSON. Na obrázku č. 17 můžete vidět data ve formátu JSON získaná v odpovědi z databáze DOAJ. Můžeme si všimnout, že internetový prohlížeč neumí přehledně reprezentovat JSON formát a proto se jeví jako špatně čitelný v porovnání s XML souborem na obrázku č. 12. Při bližším pohledu zjistíme, že obsahují stejné informace. Z DOAJ databáze můžeme získat údaje o článku jako jsou nakladatel, jméno autora a instituci ve které autor působí, datum publikování, odkaz na plnohodnotný článek, datum vytvoření a další informace. Výsledky hledání informací z úložiště DOAJ dostaneme jako odpověď při požadavku na následující URL adresu:

http://doaj.org/api/v1/search/{zdroj}/{parametry dotazu}

#### **Obrázek 13 – základní URL adresa pro získání dat z Databáze DOAJ (vlastní tvorba)**

Místo slova zdroj se uvede articles pro vyhledávání článků a nebo journals pro vyhledávání časopisů. Do parametru dotazu zadáme název parametru a jeho hodnotu pro vyhledání článku nebo časopisu se zadaným parametrem. Konkrétní příklady získávání dat z uložiště DOAJ jsou uvedeny v následujících příkladech:

Vyhledání článků, které v jakémkoliv parametru obsahují výraz router:

https://doaj.org/api/v1/search/articles/router

**Obrázek 14 – URL adresa pro vyhledání článků z databáze DOAJ (vlastní tvorba)**

 Pro vyhledávání je možné kombinovat jednotlivé parametry a zpřesnit tak výsledek vyhledávání. Pro hledání parametru je nutné použít slovo bibjson před parametrem. V tomto případě vyhledáváme články, které obsahují v titulku nebo klíčových slovech výraz "router". Podoba výsledné URL adresy vypadá následovně:

https://doaj.org/api/v1/search/articles/(bibjson.title:router)AND( bibjson.keywords:router)

**Obrázek 15 - URL adresa pro vyhledání článků v databázi DOAJ, které obsahují výraz v titulku nebo klíčových slovech (vlastní tvorba)**

 Vyhledávat časopisy je možné podle nakladatele, titulku, klíčových slov, předmětu a dalších parametrů. Vyhledávání podle klíčových slov, neboli oblastí zájmu časopisu, může vypadat následovně:

```
https://doaj.org/api/v1/search/journals/bibjson.keywords: 
computer+security
```
**Obrázek 16 - URL adresa pro vyhledání časopisů v databázi DOAJ, které mají oblast zájmu počítačovou bezpečnost (vlastní tvorba)**

 DOAJ nabízí vyhledávání článků nebo časopisů. Práce s API rozhraním je jednoduché a požadovaná data vrací velice rychle v porovnání s databází Scopus. Nevýhodou uložiště DOAJ jsou neúplné informace u některých záznamů. Ne u všech záznamů například nalezneme DOI nebo název časopisu.

"TAl-2040"}, {"scheme": "LCC", "term": "Technology", "code": "T"}, {"scheme": "LCC", "term": "Engineering (General). Civil engineering (General)", "code": "TAl-2040"}, {"scheme": "LCC", "term": "Technology", "code": "T"}, "id": "1d0138197178472984e95c057190a86e", "bibjson": {"end page": "81", "start page": "71", "author": [{"name": "Anant W. Hinganikar"}, {"name": "Mahendra A. Gaikwad"}, {"name": "Rajendra M. Patrikar"}], "abstract": "This paper presents the performance evaluation of router based on code division multiple access technique (CDMA) for Network-on-Chip (NoC). The design is synthesized using Xilinx Virtex4 XC4VLX200 device. The functional behavior is verified using Modelsim XE III 6.2 C. The delay and throughput values are obtained for variable payload sizes. Throughput-Power and Delay-Power characteristics are also verified for NoC. ", "title": "Performance Evaluation of CDMA Router for Network-On-Chip", "month": "7", Not. ", "title": "Performance Evaluation of CDMA Router for Network-On-Chip", "month": "/",<br>"link": [{"url": "http://airccse.org/journal/vlsi/papers/3312vlsics07.pdf", "type":<br>"fulltext"}], "year": "2012", "keywords": ["CD "journal": {"publisher": "Academy & Industry Research Collaboration Center (AIRCC) ", "license": [{"type": "CC BY", "title": "CC BY"}], "language": ["English"], "title": "International Journal of VLSI Design & Communication Systems ", "country": "IN", "number": "3", "volume": "3"}, "subject": [{"scheme": "LCC", "term": "Electronic computers. Computer science", "code": "QA75.5-76.95"}, {"scheme": "LCC", "term": "Instruments and machines", "code": "QA71-90"), {"scheme": "LCC", "term": "Mathematics", "code": "QA1-939"), {"scheme":<br>"LCC", "term": "Science", "code": "Q"), {"term": "Computer Science", "scheme": "DOAJ"},<br>{"term": "Technology and Engineering", "sc

**Obrázek 17 – vrácená data ve formátu JSON, při dotazu na článek z databáze DOAJ (vlastní tvorba)**

## *3.3 Návrh a implementace aplikace*

Z dotazníkového šetření byly zjištěny požadavky, které jsou využity při návrhu aplikace. Datovou vrstvu aplikace budou tvořit databáze třetích stran, jak je popsáno v předchozí kapitole Získání dat. Pro snadné používání bylo rozhodnuto, že aplikace bude vyvíjena jako webová aplikace. Desktopové aplikace vyžadují instalaci na každém zařízení, na kterém chceme aplikaci používat. Pro použití na mobilních zařízeních jako jsou tablety a chytré telefony je potřeba aplikaci upravit pro tento typ zařízení. Nutnost instalace odpadá s použitím webové aplikace, která je nasazena na webový server a uživatelé k aplikaci přistupují přes internetový prohlížeč, což umožňuje mít jednu aplikaci pro uživatele počítačů a mobilních zařízení zároveň.

Požadavky byly omezeny informacemi, které je možné z databází získat. V následujícím odstavci je představen postup při vyhledávání článků a data jaká mohou uživatelé získat. Uživatelé budou vyhledávat podle klíčových slov, která zadají. Na úvodní obrazovce, příloha č. 1, do textového pole zadají výraz pro hledání a odešlou dotaz na hledání zdrojů tlačítkem hledej. Po načtení článku se zobrazí seznam s články, které obsahují hledaný výraz. Uživatel může ze seznamu článků získat základní informace o článku a rozhodnout se tak zda se článek věnuje hledanému tématu. Na obrázku v příloze č. 2 je vidět seznam článků a informace, které přehled poskytuje. Uživatel vidí název článku. Pod titulkem se nachází informace o autorovi, DOI, ISSN, databáze ze které článek pochází a datum vytvoření. Uživatel také vidí klíčová slova článku a zkrácený abstrakt, podle kterého si může udělat představu o obsahu článku. Pro řazení a filtrování seznamu článků slouží postranní panel, obrázek panelu je uveden v příloze č. 3. První možností je vybrat zda bude seznam seřazen podle hodnocení článků, nebo zda budou články seřazeny podle data vydání. Ve druhé části mohou uživatelé specifikovat, od jakého roku chtějí zobrazovat články. Například při kliknutí na rok 2014 budou zobrazeny články z roku 2014 a novější. V poslední části je na výběr omezit výsledky vyhledávání pouze na určitou databázi.

Po kliknutí na článek v seznamu se uživatelé přesunou na detail článku. V detailu článku získají uživatelé podrobnější informace k vybranému článku. Jak je

43

vidět na obrázku v příloze č. 4, uživatelé mohou přejít na stránky časopisu, text článku, pokud je dostupný a mohou si nechat vygenerovat citaci. Dále je uveden název vydavatele časopisu, název časopisu, ročník a číslo časopisu a také stránky, na kterých se článek v časopise nachází. V další části je zobrazen titulek článku, DOI článku a autoři společně s jejich institucemi. Poté jsou uvedeny klíčová slova článku a celý abstrakt článku.

#### **3.3.1 Návrh aplikace**

V následující kapitole bude popsán návrh jednotlivých tříd aplikace, jejich provázanost, funkcionalita a atributy. Názvy tříd jsou uvedeny bez diakritiky a začínají velkým písmenem. Na obrázku č. 18 je zobrazen doménový model aplikace kde jsou vidět jednotlivé vazby mezi entitami. Třída SeznamClanku je pouze pomocná třída, která v sobě agreguje články. V implementaci jsou články předávány vyšším vrstvám, které je zobrazují. Funkcionalita aplikace byla rozložena mezi 7 tříd. Základní třídy jsou Clanek a DetailClanku, které v sobě uchovávají informace o článcích a jejich detailech. Třída Clanek v sobě uchovává informace o článku jako jsou titulek článku, autor a další. Přehled všech atributů třídy článek je uveden v tabulce č. 8. Třída poskytuje ke všem atributům metodu Get, která slouží k získání konkrétní hodnoty atributu. Například metoda getTitulek vrátí titulek k danému článku. Poslední metoda třídy se nazývá vypoctiHodnoceni a jejím úkolem je spočítat počet výskytů výrazu v titulku, abstraktu a klíčových slovech článku.

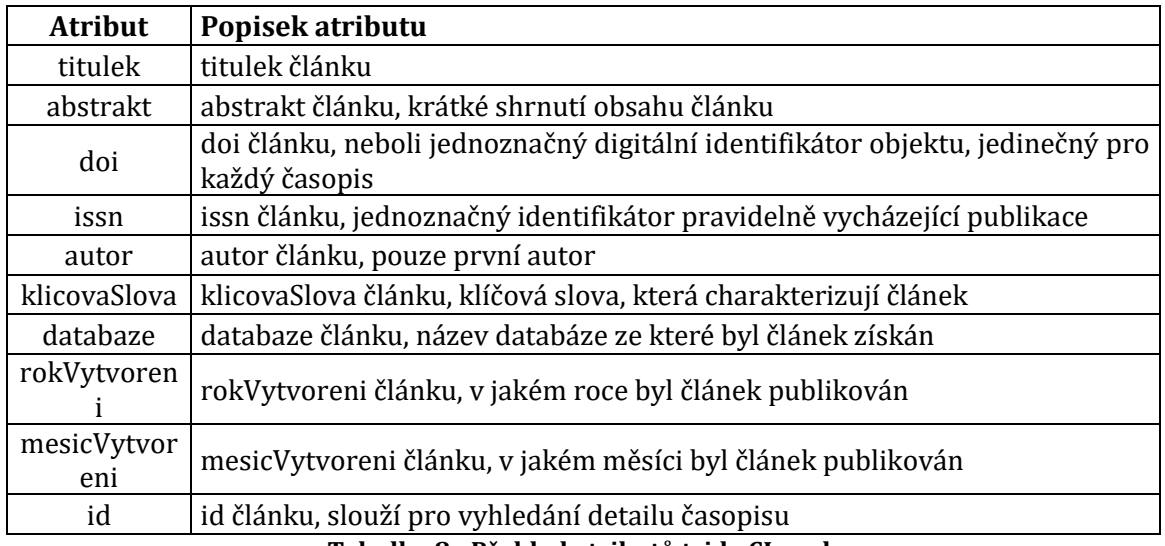

**Tabulka 8 - Přehled atributů tridy CLanek**

Třída DetailClanku nese informaci o detailu článku. V detailu článku jsou navíc oproti článku informace o časopise, ve kterém článek vychází, vydavateli časopisu a odkazy na stránky časopisu a plnotextový článek, pokud je k dispozici. Všechny atributy třídy DetailClanku jsou uvedeny v tabulce č. 9 společně s jejich popisy. Třída obsahuje pouze metody Get, pro získání hodnoty atributu.

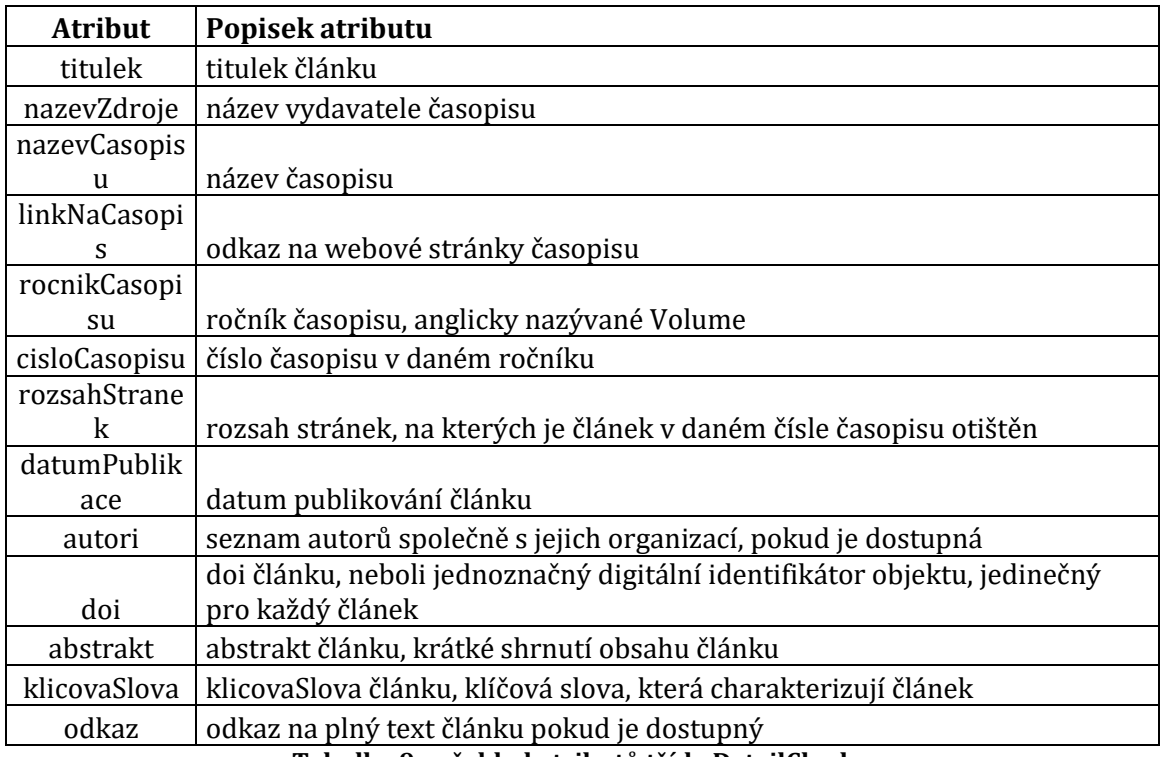

**Tabulka 9 - přehled atributů třídy DetailClanku**

Pro naplnění třídy Clanek hodnotami budou sloužit třídy DoajParserClanku a ScopusParserClanku. Pro každou databázi bylo potřeba vytvořit třídu, která bude získávat data a plnit s nimi třídu Clanek. Data z databáze Scopus jsou ve formátu XML a data z databáze DOAJ jsou ve formátu JSON. Obě třídy implementují rozhraní IZiskaniClanku, které definuje jednu veřejnou metodu, která vrací seznam článků pro zadaný výraz. Třídy, které implementují toto rozhraní, se zavazují nabídnout tuto metodu ostatním třídám. Při návrhu bylo myšleno na budoucí rozšíření. Pokud bude potřeba přidat další databázi, vytvoříme třídu, která bude implementovat rozhraní IZiskaniClanku a tím zajistíme její integraci do aplikace, protože díky implementaci rozhraní bude vázána nabízet funkcionalitu definovanou v rozhraní. To jak bude třída vracet seznam článků je už čistě na implementaci dané třídy.

Pro získání detailu článku jsou stejně jako u článku použity dvě třídy, konkrétně DoajParserDetailuClanku a ScopusParserDetailuClanku. Tyto dvě třídy vrací detail článku pro odpovídající databázi. Stejně jako v předchozím příkladu, data detailu článku z databáze DOAJ jsou ve formátu JSON a data z úložiště Scopus jsou ve formátu XML. Obě třídy implementují rozhraní IZiskaniDetailuClanku, které definuje veřejnou metodu, která vrací třídu DetailClanku. Každá třída, která implementuje toto rozhraní, musí z této metody vracet detail článku.

Poslední třídou je třída SpravceClanku, která řadí články podle hodnoceni, data publikování, případně filtruje články podle databáze, ze které byly získány. Třída obsahuje metody pro vykonání výše uvedených požadavků.

46

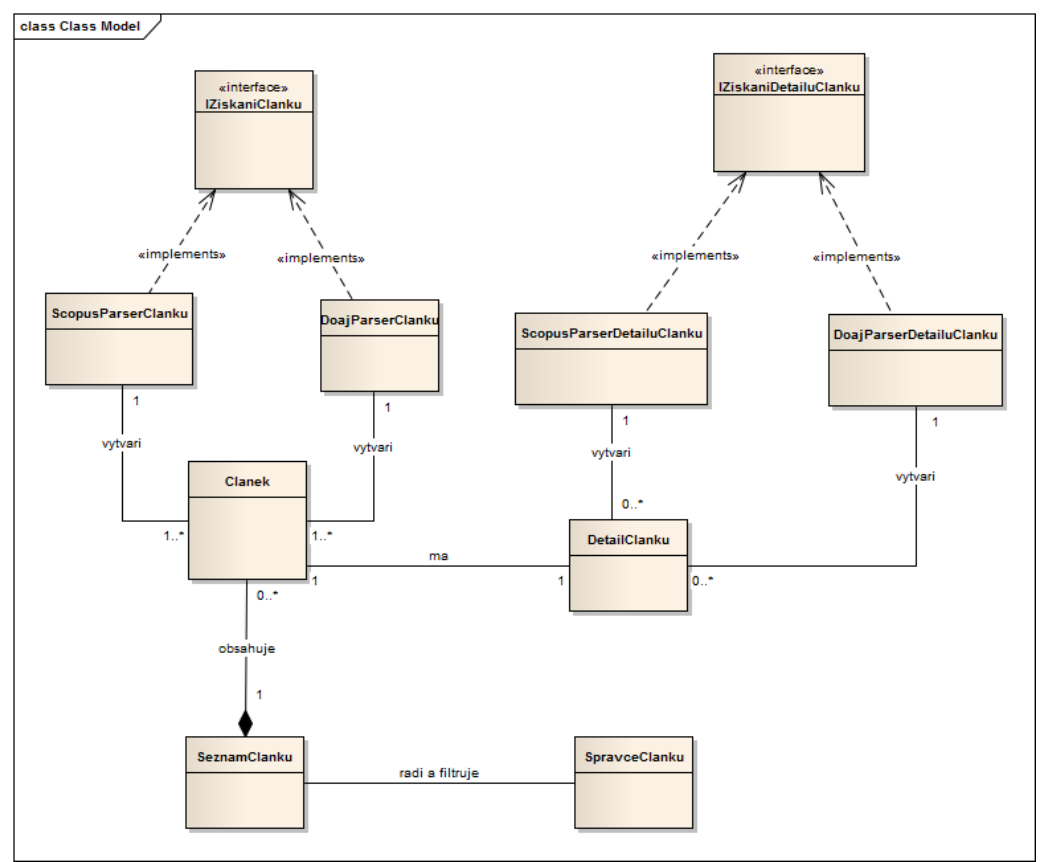

**Obrázek 18 - doménový model aplikace (vlastní tvorba)**

## **3.3.2 Implementace**

## **3.3.2.1 Použité technologie**

Na straně serveru byla zvolena technologie PHP s nadstavbou Nette Frameworku. Na straně klienta jsou použity technologie HTML 5, CSS 3 a také CSS Framework W3.CSS. W3.CSS ulehčuje vývoj uživatelského rozhraní, nabízí předdefinované části stránky, které lze dále upravovat, a stará se o zobrazování webových stránek na rozdílných velikostech obrazovky.

## **3.3.2.2 PHP Framework Nette**

Nette Framework pochází od českého vývojáře Davida Grundla a je velice oblíbeným Frameworkem pro programovací jazyk PHP. Podporuje moderní technologie jako jsou AJAX, MVC architektura, hezké URL adresy a další. Nette dále zajišťuje bezpečnost a ochranu proti určitým typům útoků jako je vykonání škodlivého kódu na stránce, k tomu využívá šablonovací systém Latte. Nette má propracovaný systém ladění, který pomáhá odhalit chyby aplikace. Všechny technologie dohromady usnadňují, urychlují a zpřehledňují vývoj aplikace, také zvyšují znovupoužitelnost kódu. Nette Framework je volně použitelný i pro komerční projekty. [28]

Dalším krokem ve vývoji aplikace je implementace aplikace podle návrhu. Návrh není orientovaný na konkrétní technologii. Implementace je proces realizace návrhu a závisí na použité technologii. V následující kapitole je uvedena struktura projektu a jsou popsány jednotlivé části aplikace společně s použitými postupy a algoritmy, které vykonávají výslednou funkcionalitu aplikace. Významnější postupy budou doloženy ukázkou kódu.

## **3.3.2.3 Adresářová struktura**

Na obrázku č. 19 je zobrazena adresářová struktura aplikace. Pro adresáře je použita výchozí struktura Frameworku Nette. Složky jsou rozděleny podle architektury MVC. Ve složce model se nachází třídy, které vykonávají základní logiku aplikace. Ve složce presenters jsou Controllery, v Nette se jmenují Presentery. A jednotlivé pohledy se nachází ve složce templates. Soubor bootstrap.php je zaváděcím souborem aplikace, který má za úkol nastavit prostředí aplikace a následně aplikaci spustit. Soubory pojmenované htaccess, řídí přístup do jednotlivých složek. Do složky temp si aplikace ukládá dočasné soubory. Poslední důležitou složkou je složka WWW. Tato složka je veřejně dostupná a nachází se zde obrázky, skripty, soubory kaskádových stylů a také soubor index.php, na který směřují všechny požadavky.

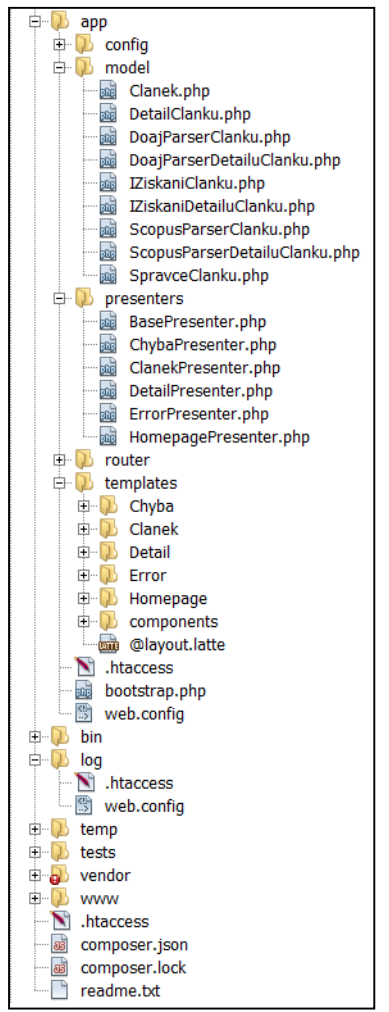

**Obrázek 19 - Adresářová struktura aplikace (vlastní tvorba)**

## **3.3.2.4 Aplikační logika**

Třidy, které vykonávají základní logiku aplikace, se nachází ve složce Model. V této kapitole budou představeny a popsány jednotlivé třídy.

 Třída Clanek.php je třída, která v sobě nese informace o článku. Atributy třídy byly převzaté z návrhu třídy a ke každému atributu byla vygenerována příslušná metoda pro získání atributu. Metoda pro výpočet hodnocení článku vypočte počet výskytů výrazu v titulku, abstraktu a klíčových slovech a následně všechny výskyty sečte. Počet výskytů v titulku je násobený číslem 3, protože má vysokou prioritu a počet výskytů v klíčových slovech se násobí číslem 2. Ukázka kódu je na obrázku č. 20.

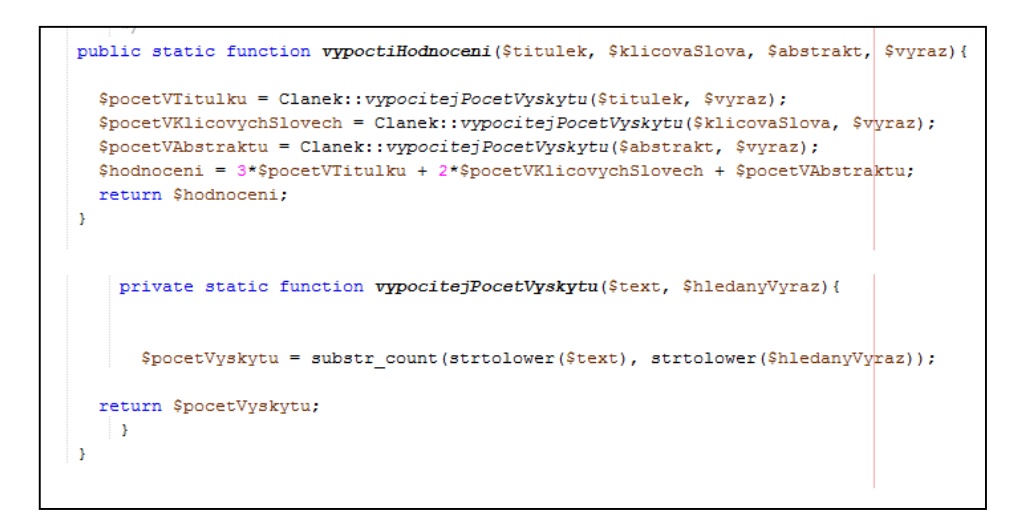

**Obrázek 20 - ukázka kódu pro výpočet hodnocení článku (vlastní tvorba)**

- Třída DetailClanku.php v sobě nese informaci o detailu článku a má atributy definované v návrhu třídy. Tato třída obsahuje metody pouze pro přístup k hodnotám atributů.
- Třída DoajParserClanku.php je třída, která získává data z databáze DOAJ. Tato třída zpracovává data skrze veřejnou metodu vratSeznamClanku. Na obrázku č. 21 je uveden kód metody vratSeznamClanku. Nejdříve se ověří, zda není výraz prázdný. Pokud není prázdný, zavolá se metoda sestavURL, která vrátí adresu pro získání dat. Tato adresa se předá metodě získej soubor, která se pokusí data získat. Pokud se to povede, data jsou předána metodě parsuj, která z dat vytvoří seznam článků. Tento seznam článků je následně vrácen jako návratová hodnota. Při chybě je vrácen řetězec error. Třída obsahuje metody, které ověřují dostupnost informací pro každý článek.

```
public function vratSeznamClanku($vyraz) {
   if(!empty($vyraz)){
    $url = $this->sestavURL ($vyraz);$soubor = $this->ziskejSoubor($url);
    if(! empty($soubor['results'])){
    $seznamClanku = $this->parsujSoubor($soubor, $vyraz);
    return $seznamClanku;
    \mathbf{A}return 'error';
```
**Obrázek 21 - ukázka kódu metody vratSeznamClanku (vlastní tvorba)**

- Třída ScopusParserClanku.php funguje stejně jako třída DoajParserClanku.php, s tím rozdílem, že vrací seznam článků z databáze Scopus. Třída používá stejné metody a postup. Nejdříve je sestavena adresa, pomocí které jsou získána data. Z těchto dat jsou vytvořeny články, které jsou následně vráceny.
- Nyní se podíváme na třídy ScopusParserDetailuClanuk.php, která má za úkol získání detailu o článku. Třída nabízí jednu veřejnou funkci pojmenovanou vratDetailClanku. Této funkci je předán jeden parametr a tím je id článku, který má být vyhledaný. Získání dat vykoná funkce ziskejSoubor, které je předáno id. Funkce vrátí XML soubor, který je předán funkci parsuj, která ze souboru vytvoří detail článku. Na obrázku č. 22 je kód funkce parsuj. Pro některé parametry detailu článku je nutné ověřit, zda je údaj dostupný, popřípadě údaj poupravit. Například pro informace o vydavateli a časopisu je nutné stáhnou další soubor a z něj potřebná data získat.

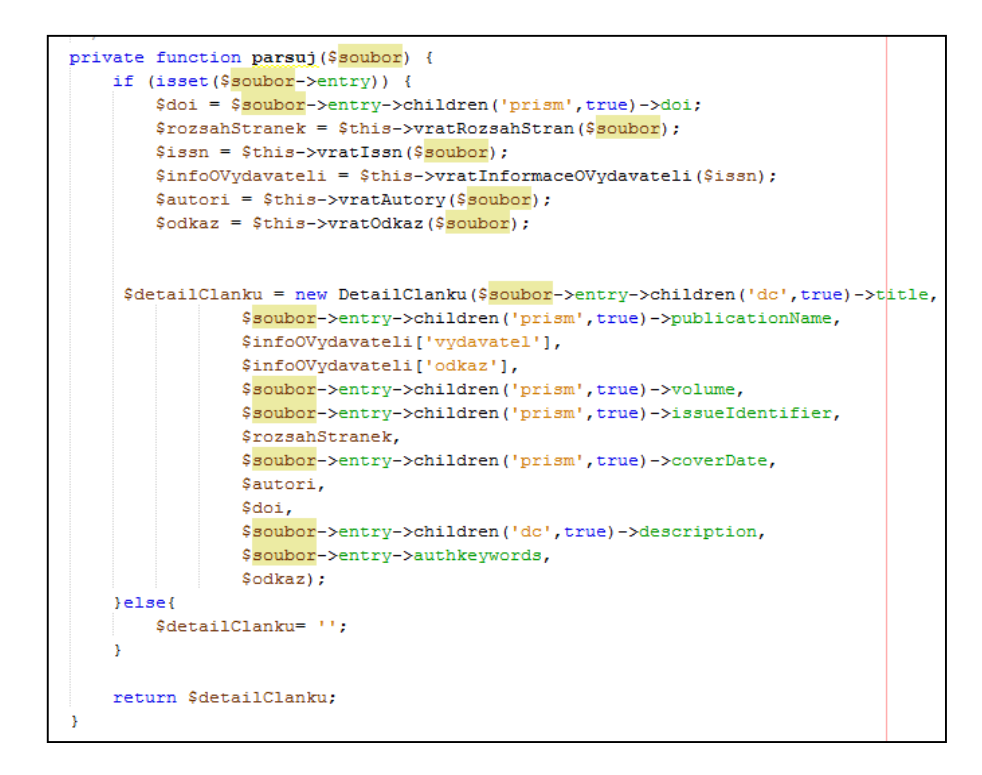

**Obrázek 22 - ukázka kódu metody parsuj ve třídě ScopusParserDetailuClanku, která z XML souboru vytvoří detail článku (vlastní tvorba)**

- Obdobně jako předchozí třída funguje i třída DoajParserDetailuClanku.php. Třída také vrací detail článku, ale pro články z databáze DOAJ. Postup je obdobný jako u třídy ScopusParserDetailuClanku.php popsané výše.
- Pro řazení a filtrování článků je v aplikaci implementována třída SpravceClanku.php. Tato třída nabízí čtyři funkce pro práci se seznamem článků. První funkce nabízí seřazení seznamu podle hodnocení, další funkce seřadí seznam podle data publikace. Pro zobrazení dat pouze z vybrané databáze je funkce filtrujDatabazi a pro zobrazení článků se stejným nebo novějším datem publikace metoda filtrujRoky.

## **3.3.2.5 Presentery**

Presentery se nacházejí ve složce presenters a mají za úkol vyřizovat požadavky od uživatelů a podle předem určených pravidel na požadavky reagovat např. zobrazením stránky nebo obrázku. Presentery se pojmenovávají podle svého účelu. Například HomePresenter má za úkol správu požadavků úvodní stránky.

 HomepagePresenter.php obsluhuje události na úvodní stránce. Při požadavku na úvodní stránku vytvoří vyhledávací formulář, který předá do příslušné šablony pro vykreslení. Jestliže je formulář správně vyplněn, je uživatel přesměrován na stránku se seznamem článků, což zajišťuje metoda searchFormSucceeded. Jediná podmínka je vyplnění textového pole. Ukázka kódu presenteru pro vytvoření formuláře a jeho následné přesměrování je na obrázku č. 23. Homepage Presenter také předá k vykreslení správnou šablonu, pokud uživatel požaduje stránku informace o aplikaci nebo stránku kontakt.

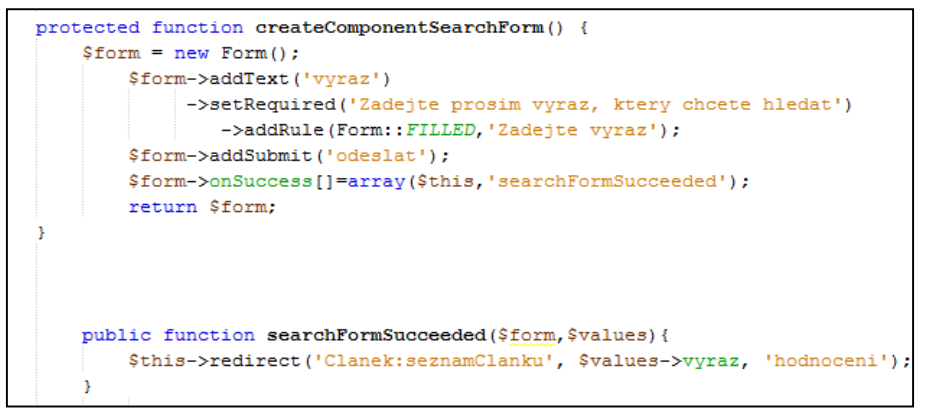

**Obrázek 23 - ukázka kódu vytvoření formuláře a jeho validace v Homepage Presenteru (vlastní tvorba)**

 ClanekPresenter.php slouží pro práci s články. Presenter obsahuje metodu renderSeznamClanku, která podle zadaného výrazu a parametrů seřazení výsledného seznamu předá příslušné šabloně data pro zobrazení. Pro řazení seznamu článků a filtrování využívá metod třídy SpravceClanku. Důležitou funkcí je funkce vratSeznam. Tato funkce snižuje počet požadavků, které je potřeba poslat pro získání dat. Díky této funkci jsou

data pro zadaný výraz stažena pouze jednou. Po zadání výrazu jsou stažena data a ta jsou následně uložena do takzvané Session, což je uložiště souborů na serveru. Pokud se nezmění hledaný výraz, data jsou brána pouze ze session a nejsou znovu stahována ze serveru. To šetří čas i počet požadavků, které jsou důležité hlavně při přístupu k databázi Scopus. Kód na obrázku č. 24 ukazuje výše popsanou metodu. V případě, že nejsou nalezeny žádné články, presenter se odkáže na šablonu s popisem chyby pro uživatele.

```
private function vratSeznam ($vyraz) {
  if($ SESSION['vyraz'] == \text{syraz} {
    return unserialize ($ SESSION['seznam']);
   $seznam1 = $this->doajParserClanku->vratSeznamClanku($vyraz);
   $seznam2 = $this->scopusParserClanku->vratSeznamClanku($vyraz);
   $seznam = $this->spojSeznam($seznam1, $seznam2);
    $ SESSION['vyraz'] = $vyraz;
    $ SESSION['seznam'] = serialize($seznam);
    return $seznam:
```
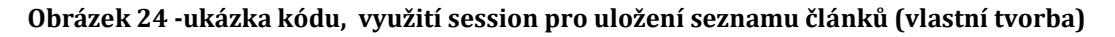

- Předávání dat detailu článků do pohledů má na starost DetailPresenter.php. Tento presenter podle databáze rozhodne, kterou třídu pro načtení detailu použít. Poté předá data o detailu článku do šablony pro zobrazení v metodě renderDetail. Jestliže není detail článku nalezen, presenter přesměruje uživatele na šablonu poskytující popis chyby.
- Pro obsluhu chyb jsou využity 2 presentery. První presenter ErorrPresenter.php je výchozí presenter, který reaguje na chyby aplikace, které vznikají například dotazem na chybějící stránku nebo kritickou chybu aplikace. Druhý ChybaPresenter.php obsluhuje chyby, které vznikly při běhu programu. Tento presenter reaguje, když pro hledaný výraz nejsou žádná data nebo jsou zdroje dat nedostupné.

## **3.3.2.6 Šablony**

Šablony definují výsledný vzhled stránek a říkají, jak se mají informace vykreslit. Jak je vidět na obrázku č. 19, šablony se nachází ve složce templates a

mají příponu latte. Jediná šablona, která se nachází mimo složku je @layout.latte. Tato šablona je stejná pro celý web a uvnitř má nadefinovaný vzhled stránek. Ostatní obsah z šablon se vkládá na předem určené místo. Složka Templates má podsložky, které mají stejný název, jako je název presenteru. Podle akce presenteru se vykreslují jednotlivé šablony. Například šablony pro Homepage presenter jsou ve složce Homepage. Pokud se volá úvodní stránka, v presenteru se volá default šablona, která vykreslí obsah úvodní stránky do šablony pro celý web. Na obrázku č. 25 je ukázka šablony pro vykreslení úvodní stránky. Obsah, který se nachází v bloku označeném content bude vykreslen na určené místo do šablony. Na stránku bude vykreslen základní návrh stránek, do kterého bude vloženo logo aplikace a formulář pro odeslání výrazu vyhledávání.

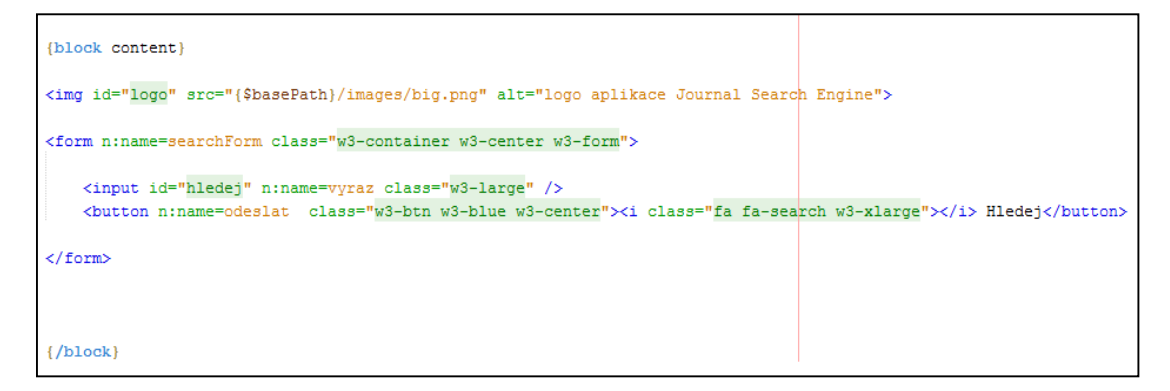

**Obrázek 25 - ukázka kódu, šablona pro vykreslení úvodní obrazovky (vlastní tvorba)**

#### **3.3.3 Testování aplikace**

Pro testování aplikace byl zvolen nástroj Google Analytics, s jehož využitím byly získány informace o chování uživatelů. Testování bylo prováděno na beta verzi aplikace. Beta verze je napsána v jazyce PHP, její kód je nepřehledný a kombinuje v sobě aplikační a prezentační logiku. Beta verze byla vytvořena pro odzkoušení fungování získávání a správy dat z úložišť. Aplikace popisovaná v kapitole Implementace vychází z beta verze, ale je zcela přepracovaná v technologii Nette. Beta verze byla použita, protože aplikaci v technologii Nette se nepodařilo zprovoznit na školním Edu serveru. Obě aplikace se z pohledu uživatele liší pouze v několika vzhledových věcech. Rozsah dat poskytovaných aplikacemi

uživatelům je shodný a z tohoto důvodu použití beta verze pro testování není problematické.

## **3.3.3.1 Google Analytics**

Google analytics (GA) je webová analytická služba, která poskytuje statistiky a základní analytické nástroje pro marketingový účel. Služba je dostupná všem s Google účtem zdarma, až pro 10 webů. GA je jednoduché nasadit na webové stránky. Přitom je to mocný nástroj, který poskytuje a sbírá spoustu informací o uživatelích a jejich chování na webu. GA dále sleduje odkud uživatelé stránky přišli a umožňuje napojení na sociální sítě pro využití dalších funkcí. GA poskytuje přehledné grafy a vizualizaci naměřených hodnot, které mohou být použity pro tvorbu reportů a výstupů. Pro nasazení stačí na každou stránku, kterou chceme měřit, vložit kód, který odesílá data na servery Googlu. Servery data zpracují a do 24 hodin vyhodnotí a poskytnou k náhledu. GA je možné napojit na další služby Googlu a podpořit tak marketing. [28]

## **3.3.3.2 Vyhodnocení dat z nástroje Google Analytics**

V této kapitole budou popsána data, která byla naměřena během testování aplikace nástrojem GA. Během testování, které probíhalo od 11.4.2016 do 25.4.2016 navštívilo aplikaci 74 uživatelů a 97,62 % těchto uživatelů byli návštěvníci z počítačů. Pouze 1 uživatel použil aplikaci z mobilního telefonu. Téměř 86 % uživatelů použilo aplikaci pro vyhledávání výrazů. Přehled hledaných výrazů je uveden v příloze č. 6. Uživatelé často zadávali k vyhledání jména autorů a také testovali, jak se aplikace zachová, když nic nezadají nebo zadají nesmyslný řetězec. Co se týče vlastností uživatelů, GA ve statistikách uvádí, že přibližně 54 % návštěvníků byly muži. Další statistika se týká věku uživatelů. Nejvíce uživatelů 33,5 % bylo ve věku 25 až 34 let, poté bylo 27,5 % ve věku 18 až 24 let a třetí největší věková skupina byla 15,5 % v rozmezí 35 až 44 let.

Zajímavé je rozdělení uživatelů podle země původu. Nejvíce uživatelů přistupovalo k aplikaci z České republiky, konkrétně 52 uživatelů což činí 70 % z celkového počtu. Dalšími státy jsou Rusko, Velká Británie, Indie a USA. Zatímco uživatelé z České republiky pokaždé pomocí aplikace vyhledávali, uživatelé z ostatních zemí uživatelé pouze vstoupili na úvodní stránku aplikace a nic nevyhledali a okamžitě opustili webovou aplikaci. Zahraniční uživatelé tak zřejmě učinili z jazykových důvodů, protože stránkám nerozuměli.

Průměrný čas, který uživatelé strávili v aplikaci je okolo 2 minut a během tohoto časového úseku si v průměru zobrazili přibližně 4 stránky. Uživatelé, kteří vstoupili do webové aplikace přímo pomocí zadání URL adresy aplikace, zůstali na stránkách v průměru tři a čtvrt minuty a zobrazili si přes 5 stránek. Tito uživatelé s největší pravděpodobností vstoupili do aplikace z odkazu, který byl poslán pracovníkům fakulty a je vidět že v průměru strávili více času v aplikaci a zobrazili si i více stránek. Nejvíce zobrazovaná stránka byla stránka s výpisem článků společně s detailem článku.

## *3.4 Shrnutí výsledků*

Jak je uvedeno v tabulce č. 10 databáze Web of Science a Scopus nabízejí opravdu široký záběr informací ve velice pěkné a srozumitelné formě. Aplikace se nemůže těmto databázím rovnat, protože data pouze přebírá. Aplikace si například neporadí s chybějícími informacemi, poté nezbývá chybějící informace uživateli nezobrazovat nebo ho upozornit na chybějící informace. Služby Scopus a WoS, které fyzicky vlastní data, mohou použít různých analyzačních nástrojů pro hledání souvislostí a spojitostí mezi publikacemi, a mohou tak například uživateli poskytnout publikace s podobným zaměřením. Protože si tato úložiště svá data pečlivě hlídají, není použití dalších nástrojů pro analýzu a vizualizaci dat v navrhované aplikaci možné. Aplikace se může rovnat co do šířky poskytovaných informací databázi DOAJ. DOAJ také neposkytuje žádné metriky pro záznamy v databázích, stejně jako aplikace. Pro publikace získané ze Scopusu je možné získat různé metriky. Pro publikace z DOAJ by se metrika publikací mohla získat ze Scopusu, ale podle DOAJ informací o publikacích nelze jednoznačně určit, zda se jedná o stejnou publikaci ve Scopusu a získat tak hodnocení publikace. Aplikace nabízí vlastní metriku, která se vypočítá jako součet počtu výskytů hledaného výrazu v titulku, klíčových slovech a abstraktu. Jednotlivé výskyt mají ještě váhu, výskyt v titulku je násobený trojkou a výskyt v klíčových slovech je vynásoben dvojkou. Aplikace poskytuje ke každému článku citaci podle normy ISO 690, na rozdíl od služby DOAJ, která neposkytuje generování citací. WoS a Scopus nabízejí vygenerování citací do různých norem a souborů pro různé správce citací. Výhodou aplikace je kombinování více uložišť v jedné aplikaci, uživatel ušetří čas, protože není nucen přepínat mezi databázemi. Nevýhodou aplikace je nemožnost filtrování článků podle určité oblasti zájmů. Tato nevýhoda plyne z faktu, že DOAJ a Scopus používají jiné rozdělování publikací do kategorií. Změnit tento nedostatek by mohla analýza jednotlivých dělení na kategorie a provedení sjednocení stejných kategorií.

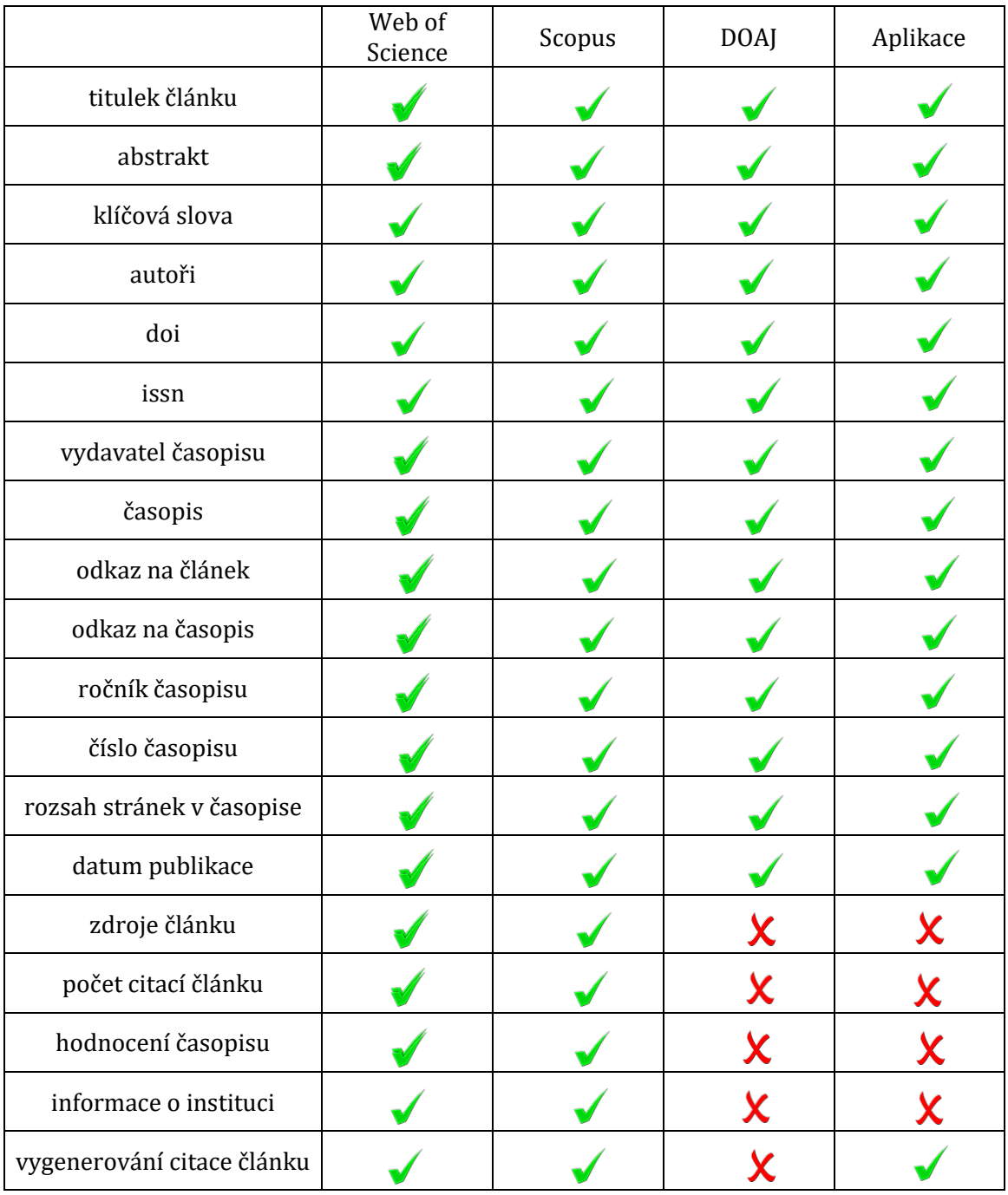

**Tabulka 10 - Porovnání databází podle poskytovaných informacích**

## **4 Závěry a doporučení**

Hlavním cílem práce bylo vytvořit aplikaci s vhodnou metodikou, která bude získávat data o vědeckých publikacích a vhodně je prezentovat uživatelům. Proces vývoje aplikace využíval vodopádový přístup, kdy jednotlivé fáze jsou přesně za sebou. Z dotazníkového šetření vyplynuly požadavky na aplikaci. Do dotazníku se zapojilo 37 akademických pracovníků z Fakulty informatiky a managementu, kteří budou potenciálními uživateli aplikace. Tento cíl se podařilo splnit, aplikace byla vytvořena a otestována.

Z těchto požadavků vzešel návrh aplikace. Byla vytvořena struktura aplikace a bylo definováno, co která část má vykonávat. V návrhu byly navrženy třídy pro načítání dat z jednotlivých úložišť, dále byly navrženy třídy, které reprezentují články a detaily článků. Pro tyto třídy byly určeny atributy, neboli informace, které bude aplikace uživatelům zobrazovat. Dále byly podle objektového návrhu vytvořeny rozhraní pro získání článku a získání detailu článku, které definují chování pro třídy, které získávají data o publikacích. V návrhu aplikace je také navrženo uživatelské rozhraní. V návrhu uživatelského rozhraní byly definovány jednotlivé elementy, se kterými budou uživatelé interagovat. Vyhledávání probíhá pomocí textového pole a tlačítka pro vyhledání článků. Dále je možné filtrovat a řadit seznam publikací s využitím tlačítek, která sloužila i pro odkazy na článek a časopis a dále pro generování citace.

Když byl hotový návrh aplikace, bylo zvoleno, že aplikace bude běžet jako webová aplikace a na straně serveru bude použita technologie PHP společně s Nette Frameworkem. Následně byla vytvořena beta verze aplikace, která běžela na čistém PHP, na které byla odzkoušena funkčnost práce se zdroji informací. Poté byla aplikace vytvořena v Nette Frameworku, protože beta verze aplikace byla nepřehledná, špatně spravovatelná a rozšiřitelná. Nette navíc nabízí větší bezpečnost než samotné PHP.

Poslední fází návrhu aplikace bylo testování. Pro sběr dat o testování byl použit nástroj Google Analytics, pomocí něhož byly získány informace o počtu uživatelů, jejich době strávené na stránkách a výrazech, které uživatelé vyhledávali. Testování proběhlo na beta verzi projektu, protože Nette nebylo

60

kompatibilní se školním serverem Edu. Testování proběhlo na omezených zdrojích, protože k dispozici byla data pouze z databáze DOAJ. Přístup k datům z databáze Scopus byl blokovaný, kvůli překročení maximálního týdenního počtu požadavků. Překročení nebylo způsobeno pouze aplikací, protože využívá veřejný klíč, který je sdílený mezi více uživateli.

Dílčím cílem bylo také zjištění zájmu uživatelů o tuto aplikaci. Z dotazníkového šetření a ohlasů na aplikaci vyplynulo, že zájem o používání aplikace by mělo 18 pracovníků ze 37 oslovených, téměř polovina. Číslo 18 vyplývá ze sedmé otázky dotazníku, kdy právě 18 respondentů odpovědělo, že by měli zájem aplikaci testovat.

Druhá dílčí otázka zněla, jaké zdroje informací lze v aplikaci využít a jak se s nimi pracuje. Jak je uvedeno v kapitole získávání informací, pro získání dat byly použity databáze Scopus a DOAJ. Tyto databáze nabízejí bezplatný přístup k datům skrze Rest Api rozhraní. K této službě obě databáze poskytují přehlednou a srozumitelnou dokumentaci a pracuje se s nimi jednoduše. Scopus nabízí větší množství dat. Na druhé straně všechny publikace z DOAJ jsou dostupné zdarma. Nevýhoda Scopusu je v omezování počtu požadavků, které mohou být do služby zaslány. DOAJ zase neposkytuje pokaždé všechny údaje pro požadované publikace, nejčastěji chybí DOI nebo další citační údaje.

V následujícím odstavci budou uvedeny další postupy pro vylepšení aplikace. Mezi další rozšíření by bylo vhodné zařadit rozšíření aplikace o další informační zdroj, konkrétně databázi Web of Science, která je veřejně uznávaná a poskytuje kvalitní publikace. Vyjednání přístupu k datům WoS by nemělo být problematické při dodržení požadavků pro práci s daty. Vyjednávání přístupu, ale zabere mnoho času a úsilí, protože požadavek musí projít schvalovacím procesem. Dalším návrhem na rozšíření je získání unikátního klíče, pro získávání dat z databáze Scopus, který bude využívat pouze vytvořená aplikace. Při používání veřejně sdíleného klíče dochází k častému překročení maximálního počtu požadavků na data a je nutné několik dní čekat na uvolnění. Rozšíření aplikace by se také mohlo týkat poskytováním dalších informací o publikacích. Uživatelé by uvítali především zobrazování metrik pro jednotlivé články i časopisy. Posledním zásadním námětem je budoucí nasazení aplikace na školních serverech a rozšíření aplikace mezi

pracovníky a studenty univerzity. Součástí nasazení aplikace v prostředí univerzity by mělo být napojení na školní technologie jako je například přístup do aplikace na základě univerzitní identity.

# **5 Seznam použité literatury**

- [1] BOARDMAN, Susan. Oracle Web application programming for PL/SQL developers. Upper Saddle River, N.J.: Prentice Hall, c2003, xx, 745 p. ISBN 0130477311.
- [2] Čápka, David, 2016, MVC architektura [online]. [obrázek]. 2016. [cit. 2016- 04-25]. dostupné z: http://www.itnetwork.cz/navrhove-vzory/mvcarchitektura-navrhovy-vzor/
- [3] CERVINSCHI, Cezar Liviu, et al. Integration of web technologies in software applications. Is Web 2.0 a solution?. *Database Systems Journal*, 2010, 1.2: 39- 44.
- [4] Learn REST: A Tutorial [online]. [cit. 2016-04-26]. Dostupné z: http://rest.elkstein.org/
- [5] XML Essentials. The World Wide Web Consortium (W3C) [online]. [cit. 2016- 04-26]. Dostupné z: https://www.w3.org/standards/xml/core
- [6] JSON [online]. [cit. 2016-04-18]. Dostupné z: http://www.json.org/
- [7] Zákon č. 111/1998 Sb. ze dne 22. dubna 1998, o vysokých školách a o změně a doplnění dalších zákonů (zákon o vysokých školách). In: Sbírka zákonů. Dostupné také z: http://www.noveaspi.cz/products/lawText/1/46613/1/2?vtextu=z%C3%A 1kon%20o%20vysok%C3%BDch%20%C5%A1kol%C3%A1ch#c\_16871
- [8] HLAĎO, P. Úvod do pedagogického výzkumu pro učitele středních škol [online]. Brno : Mendelova univerzita v Brně, 2011. 134 s. Dostupný z WWW: <http://www.vychova-vzdelavani.cz/pedagogickyvyzkum.pdf>. ISBN 978- 80-7375-544-7.
- [9] Základní pojmy výzkumu a vývoje v OECD a EU. In: Výzkum a vývoj v ČR [online]. 2015 [cit. 2016-03-24]. Dostupné z: http://www.vyzkum.cz/FrontClanek.aspx?idsekce=932
- [10] TEECE, David. Basic Research. Palgrave Encyclopedia [online]. 2015, , 3-4 [cit. 2016-03-25]. Dostupné z: http://papers.ssrn.com/sol3/papers.cfm?abstract\_id=2578190
- [11] Biography. The Official Licensing Site of Albert Einstein [online]. [cit. 2016- 04-26]. Dostupné z: http://einstein.biz/#biography
- [12] Přesnost atomových hodin, GPS a teorie relativity. OSEL Objective source Elearning [online]. [cit. 2016-04-26]. Dostupné z: http://www.osel.cz/3225 presnost-atomovych-hodin-gps-a-teorie-relativity.html
- [13] CENTRUM TRANSFERU BIOMEDICINSKÝCH TECHNOLOGIÍ [online]. UHK a FNHK, 2014 [cit. 2016-04-06]. Dostupné z: http://www.ctbt.cz/cz/aktuality.asp
- [14] Výzkum a vývoj v ČR [online]. 2016 [cit. 2016-04-08]. Dostupné z: http://www.vyzkum.cz/
- [15] SOVA, Bronislav. Rozhovor vicepremiéra Bělobrádka pro časopis Technik. In: Vláda České republiky [online]. Technik, 2016 [cit. 2016-04-08]. Dostupné z: http://www.vlada.cz/cz/clenove-vlady/pri-uradu-vlady/pavelbelobradek/aktualne/rozhovor-vicepremiera-belobradka-pro-casopistechnik-141105/
- [16] SANTUS, Arnold. Institucionální podpora na dlouhodobý koncepční rozvoj výzkumné organizace v roce 2016. In: Ministerstvo školství, mládeže a tělovýchovy [online]. 2016 [cit. 2016-04-08]. Dostupné z: http://www.msmt.cz/vyzkum-a-vyvoj-2/institucionalni-podpora-nadlouhodoby-koncepcni-rozvoj-5
- [17] Grantová agentura České republiky [online]. 2016 [cit. 2016-04-06]. Dostupné z: https://gacr.cz/
- [18] TAČR Technologická agentura České republiky [online]. 2016 [cit. 2016-04- 06]. Dostupné z: https://www.tacr.cz/index.php/cz/
- [19] Zákon č. 130/2002 Sb. ze dne 14. března 2002, o podpoře výzkumu, experimentálního vývoje a inovací z veřejných prostředků a o změně některých souvisejících zákonů (zákon o podpoře výzkumu, experimentálního vývoje a inovací). In: Sbírka zákonů. Dostupné také z: http://www.noveaspi.cz/products/lawText/1/53306/1/2#c\_21876
- [20] SHARMAN, A. Where to publish. The Annals of The Royal College of Surgeons of England [online]. 2015, 97(5): 329-332 [cit. 2015-12-01]. DOI: 10.1308/rcsann.2015.0003. ISSN 0035-8843. Dostupné z: http://publishing.rcseng.ac.uk/doi/10.1308/rcsann.2015.0003
- [21] *Cofactor* [online]. Velká Británie: Cofactor, 2015, 2015 [cit. 2015-12-04]. Dostupné z: www.cofactorscience.com
- [22] Swan, A. (2010). The Open Access citation advantage: Studies and results to date
- [23] The Cost of Knowledge [online]. 2016 [cit. 2016-04-05]. Dostupné z: http://thecostofknowledge.com/
- [24] Průvodce OPEN ACCESS. Open access v ČR [online]. 2013 [cit. 2016-04-12]. Dostupné z: http://www.openaccess.cz/cs/pruvodce/
- [25] THOMSON REUTERS. THE VALUE OF COVERAGE IN WEB OF SCIENCE. In: *WEB OF SCIENCE™ CORE COLLECTION: EMERGING SOURCES C ITATI O N I N D E X* [online]. Philadelphia: Thomson Reuters, 2015 [cit. 2016-03-20]. Dostupné z: http://wokinfo.com/media/pdf/S024651\_Flyer.pdf
- [26] Scopus content coverage guide. Contetn Scopus | Elsveir [online]. 2016-01 [cit. 2016-04-13]. Dostupné z: https://www.elsevier.com/\_data/assets/pdf\_file/0007/69451/scopus\_con tent coverage guide.pdf
- [27] Directory of Open Access Journals [online]. 2016 [cit. 2016-04-13]. Dostupné z: https://doaj.org/
- [28] Rychlý a pohodlný vývoj webových aplikací v PHP | Nette Framework [online]. 2016 [cit. 2016-04-21]. Dostupné z: https://nette.org/cs/
- [29] What is Google Analytics? Definition from WhatIs.com. Business Analytics/Business Intelligence information, news and tips - SearchBusinessAnalytics [online]. 2016 [cit. 2016-04-24]. Dostupné z: http://searchbusinessanalytics.techtarget.com/definition/Google-Analytics
- [30] ČEGAN, Lukáš. Vývoj webových aplikací v PHP a NetBeans. Vyd. 1. Pardubice: Univerzita Pardubice, 2015, 211 s. ISBN 978-80-7395-858-9.
- [31] SHARMAN, A. Where to publish. The Annals of The Royal College of Surgeons of England, 2015, 97.5: 329-332.
- [32] HERROUZ, Abdelhakim; KHENTOUT, Chabane; DJOUDI, Mahieddine. Overview of web content mining tools. arXiv preprintarXiv:1307.1024, 2013.
- [33] MARCUS, Aaron (ed.). Design, User Experience, and Usability: Web, Mobile, and Product Design: Second International Conference, DUXU 2013, Held as Part of HCI International 2013, Las Vegas, NV, USA, July 21-26, 2013, Proceedings. Springer, 2013.
- [34] THALHEIM, Bernhard, et al. Correct Software in Web Applications and Web Services. Texts & Monographs in Symbolic Computation, A Series of the Research Institute for Symbolic Computation, Johannes Kepler University, Linz, Austria (, 2015.

# **6 Přílohy**

## *6.1 Seznam příloh*

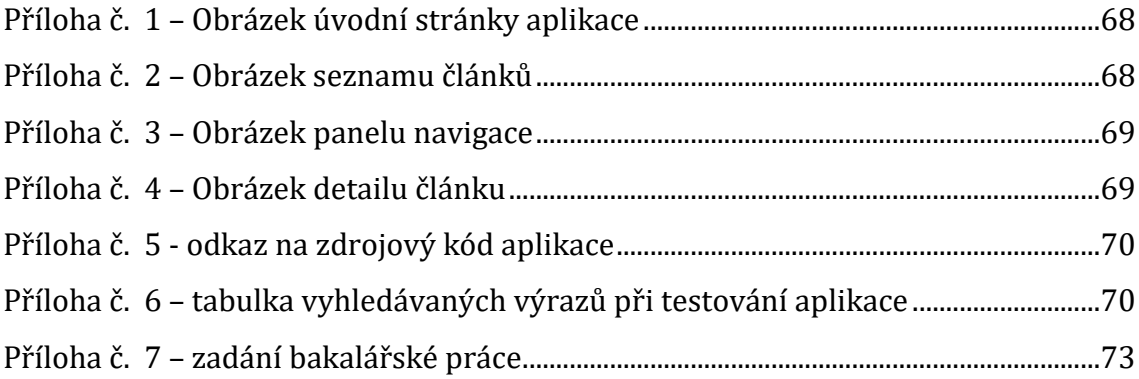

## **Příloha č. 1 – Obrázek úvodní stránky aplikace**

<span id="page-76-0"></span>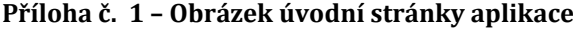

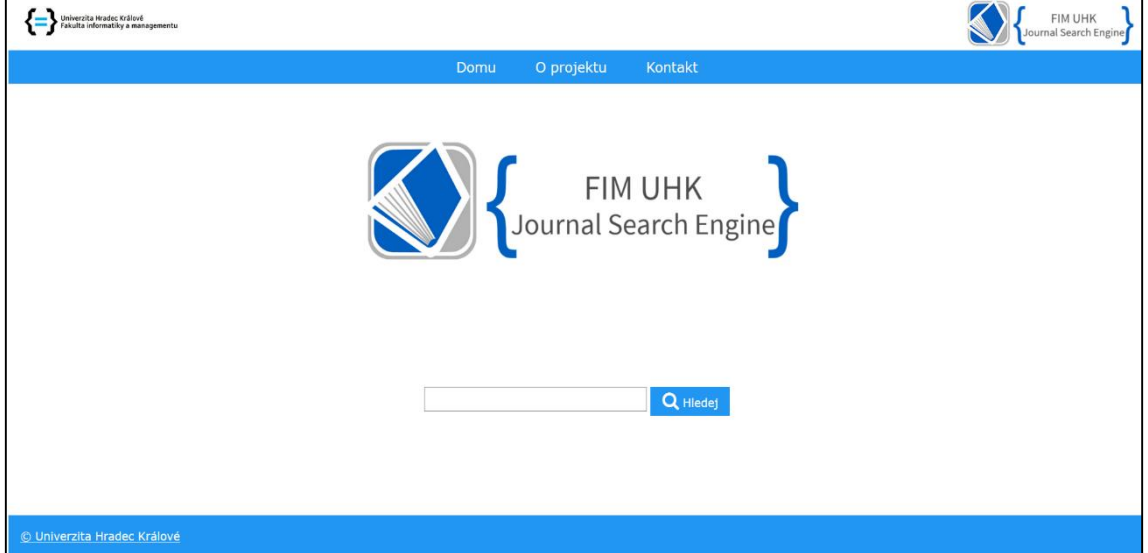

## **Příloha č. 2 – Obrázek seznamu článků**

#### <span id="page-76-1"></span>**Příloha č. 2 – Obrázek seznamu článků**

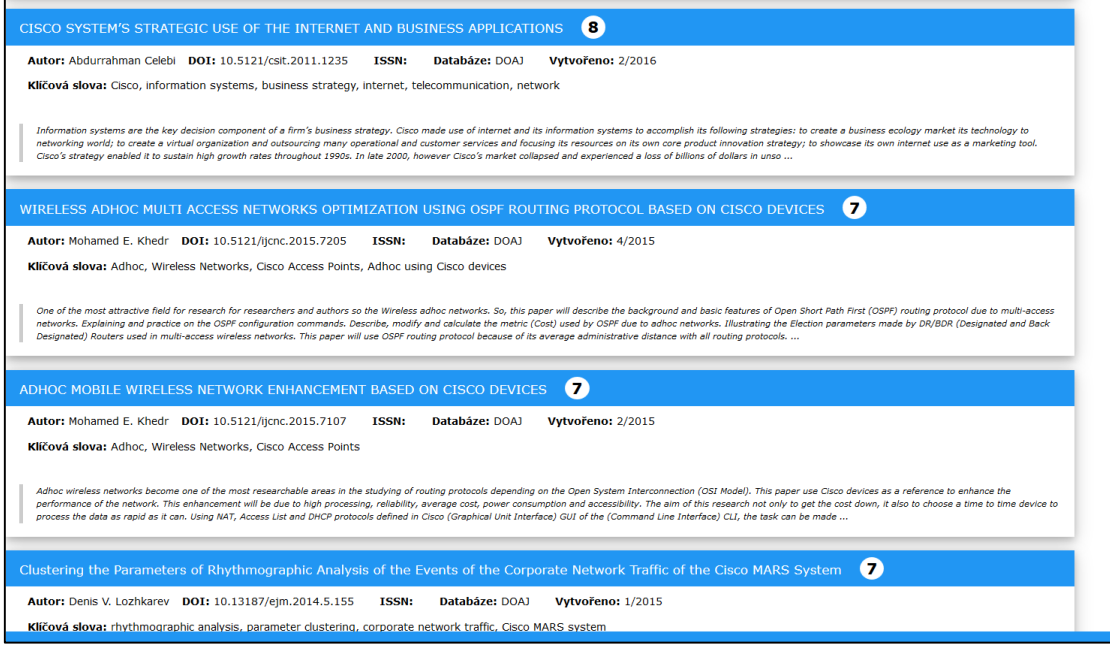

## **Příloha č. 3 – Obrázek panelu navigace**

<span id="page-77-0"></span>**Příloha č. 3 – Obrázek panelu navigace**

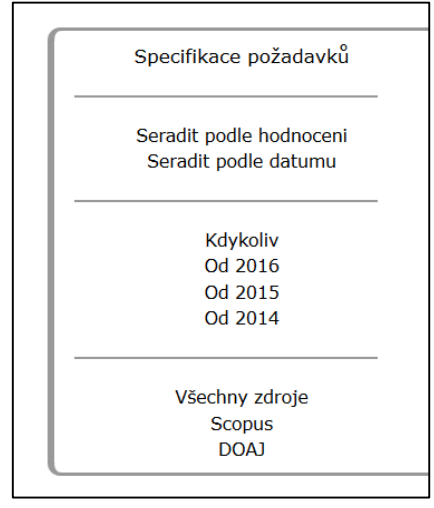

### **Příloha č. 4 – Obrázek detailu článku**

<span id="page-77-1"></span>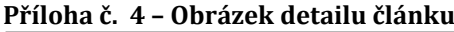

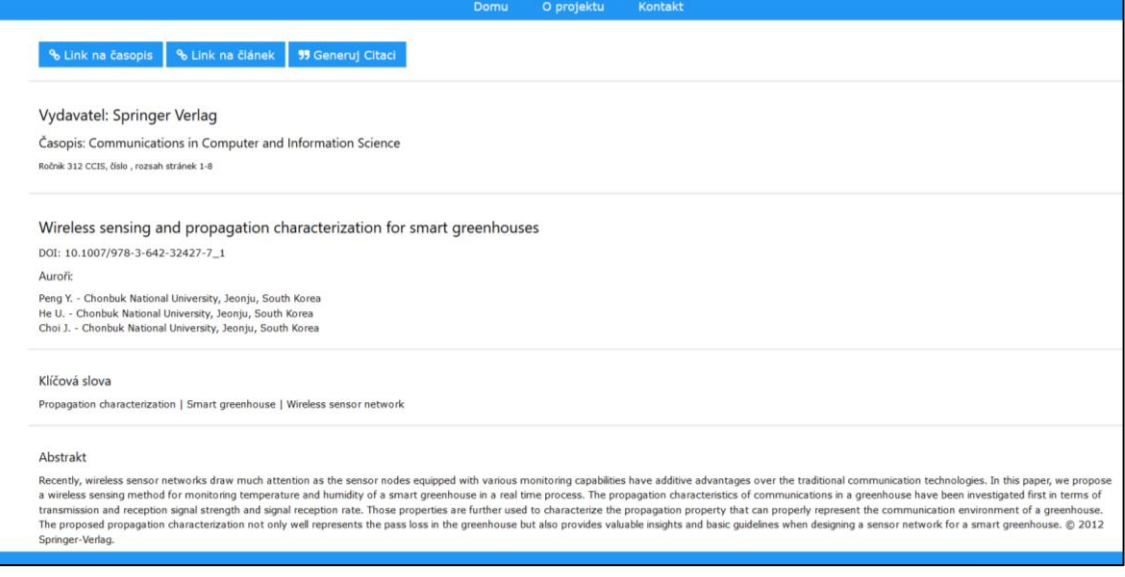

### **Příloha č. 5 – odkaz na zdrojový kód aplikace**

Na následující webové adrese je umístěn kód aplikace k nahlédnutí:

```
Příloha č. 5 - odkaz na zdrojový kód aplikace
```

```
https://github.com/casek14/FIM_Journal_Search_Engine
```
#### **Příloha č. 6 - tabulka vyhledávaných výrazů**

<span id="page-78-1"></span>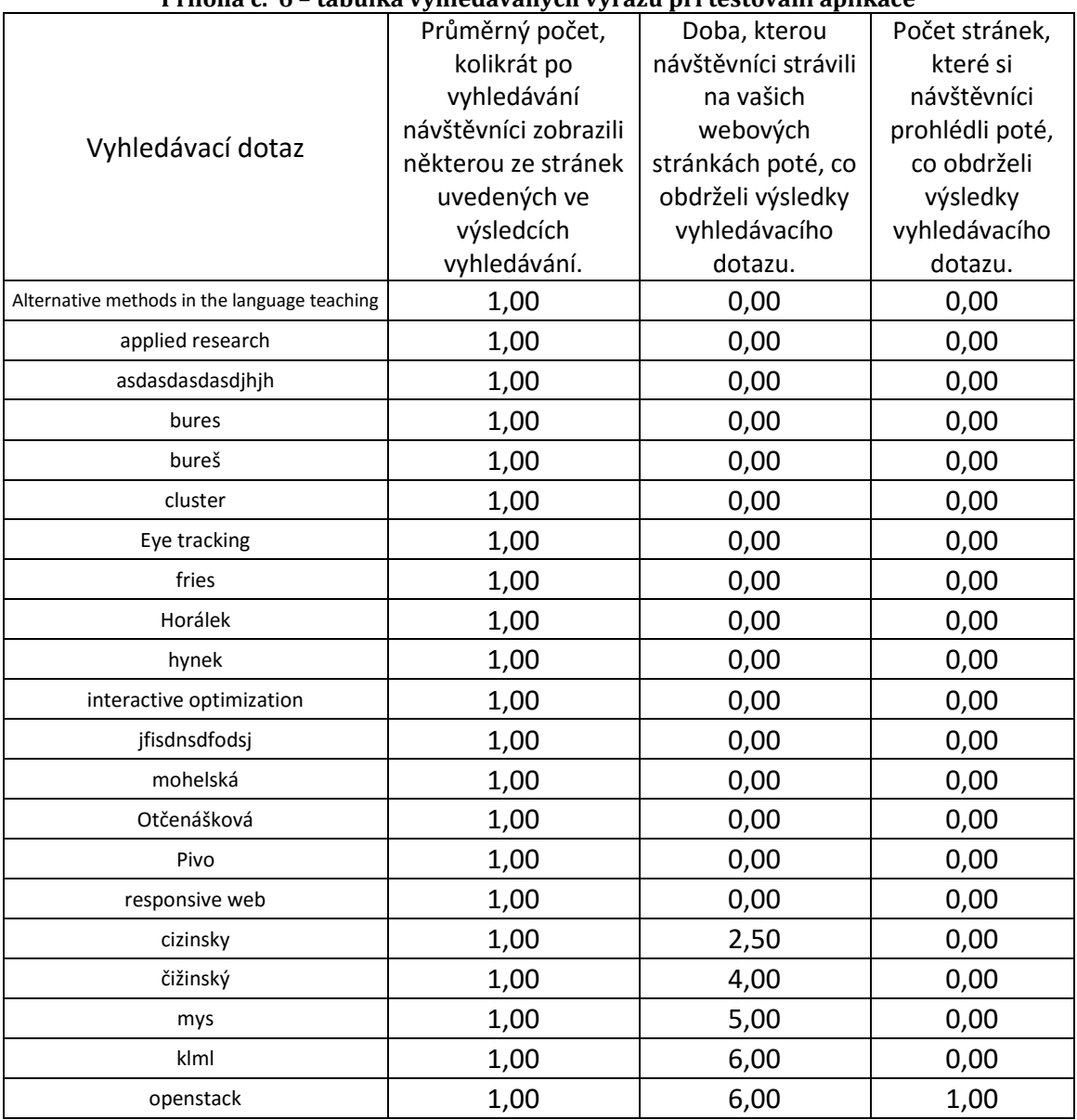

#### **Příloha č. 6 – tabulka vyhledávaných výrazů při testování aplikace**

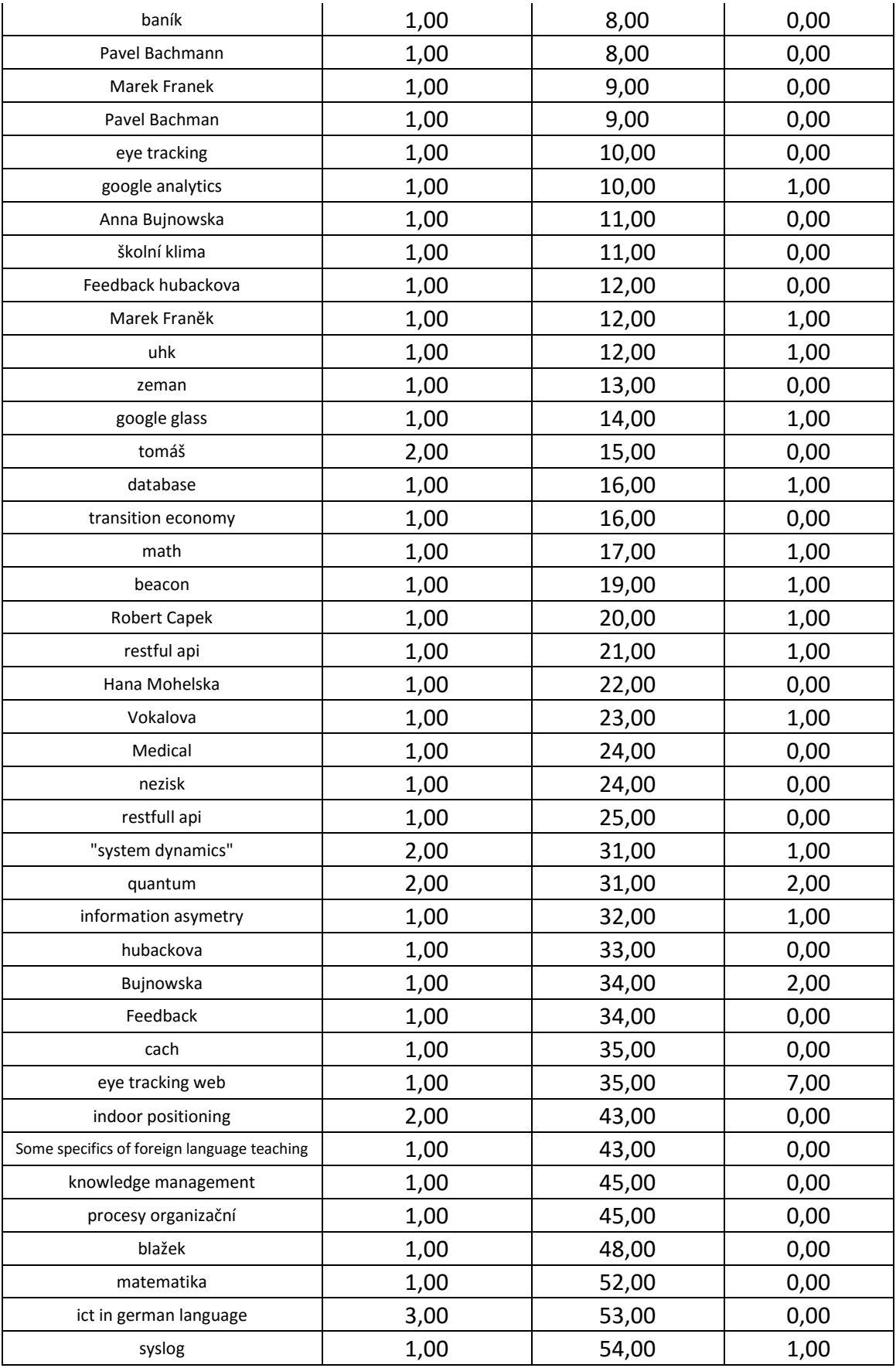

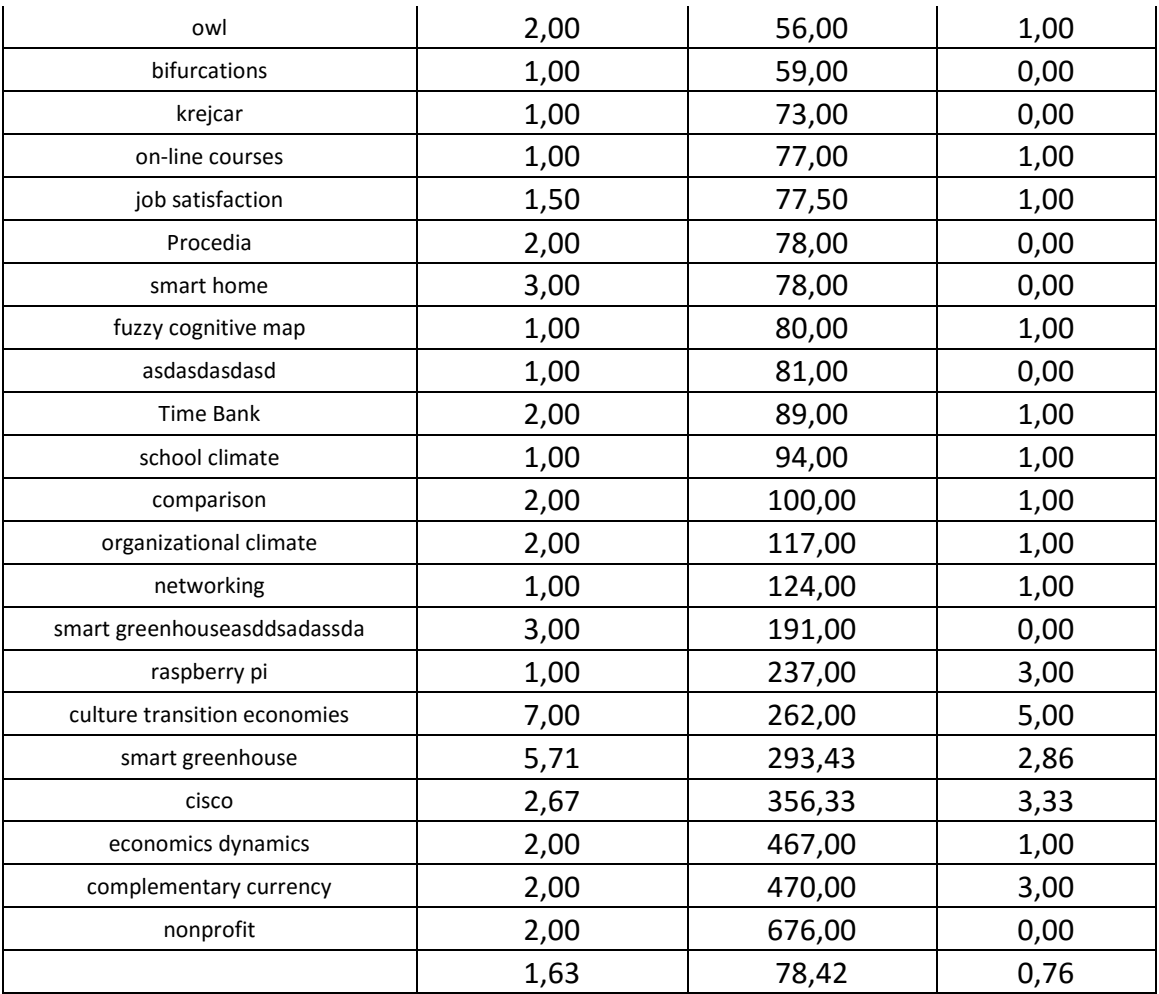

## **Příloha č. 7 – zadání bakalářské práce**

#### <span id="page-81-0"></span>**Příloha č. 7 – zadání bakalářské práce**

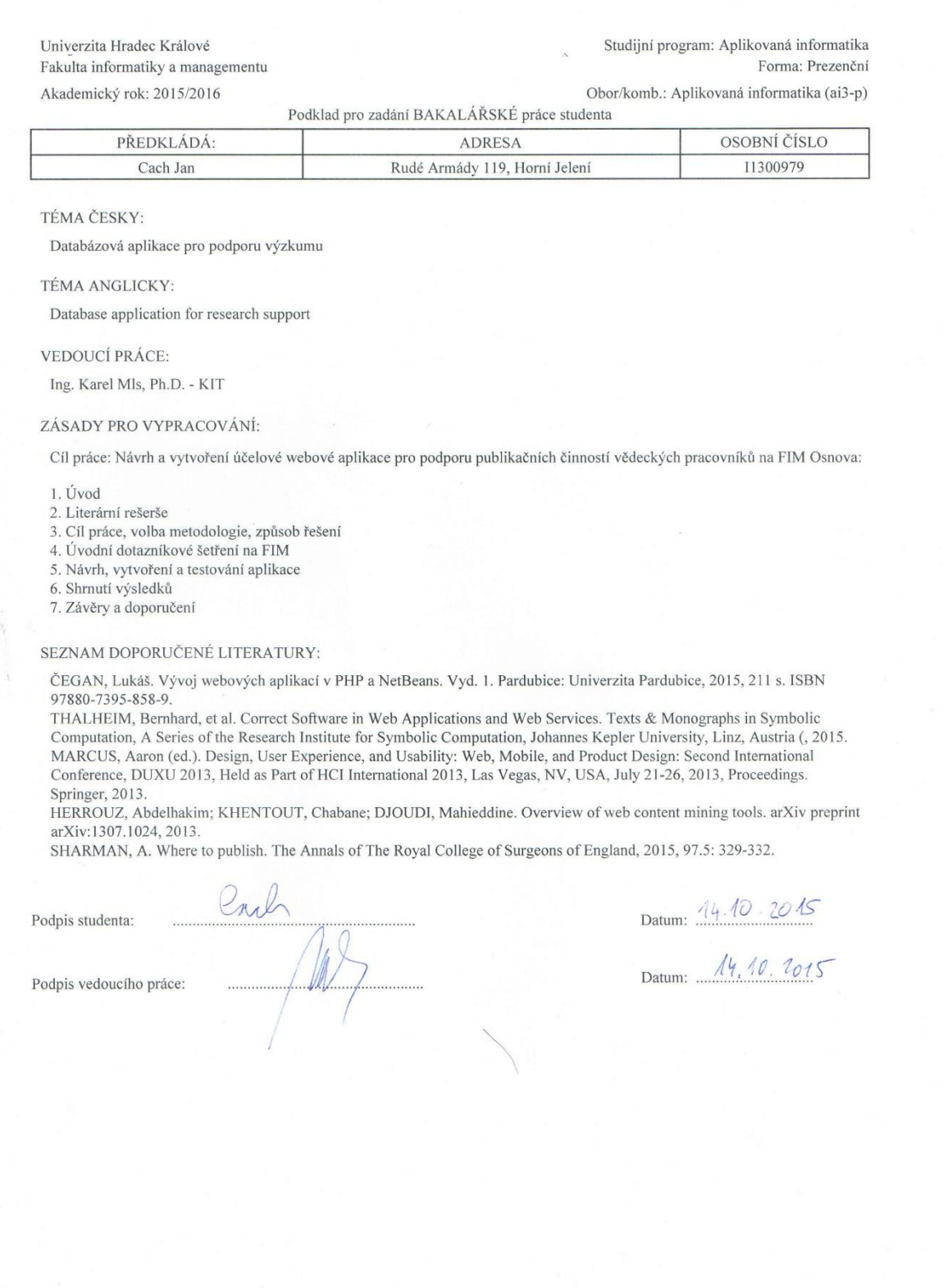